# **Signority**

# **RESTFUL API Document**

Version: Generic 3.7.5

Date: November 10, 2023

# **Revision History**

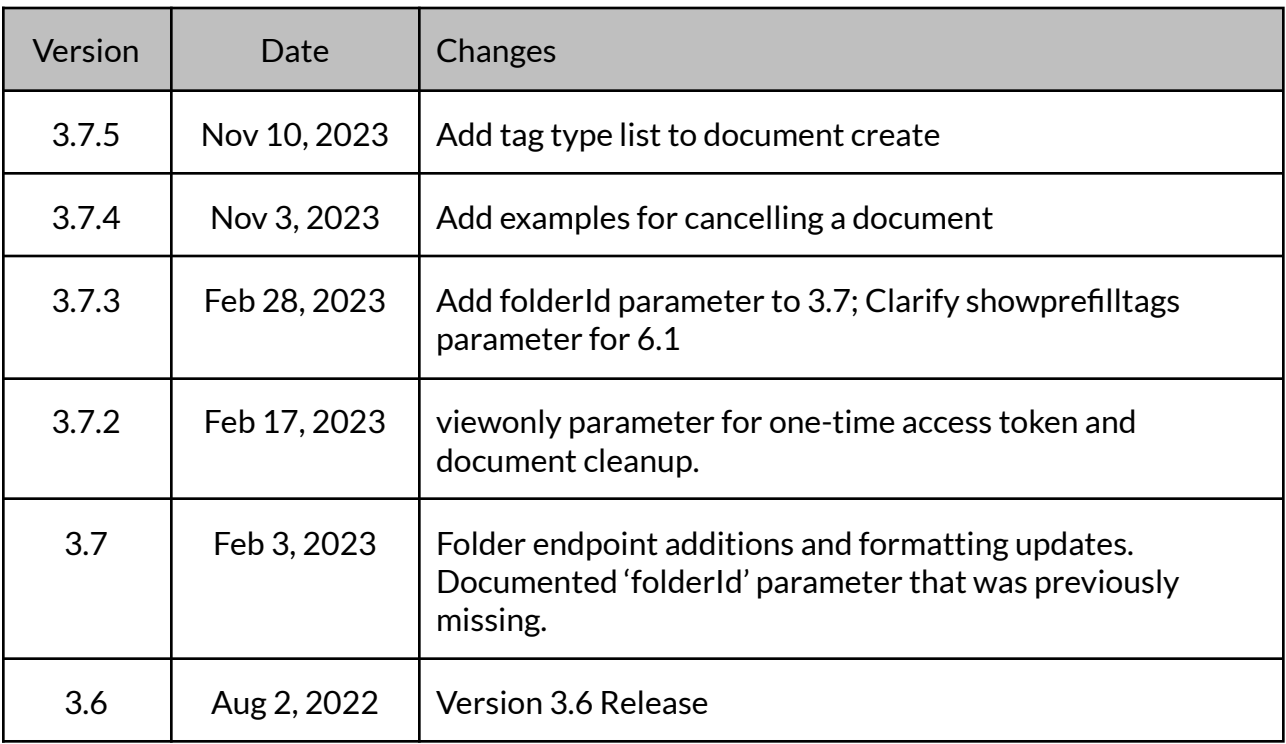

# **Table of Contents**

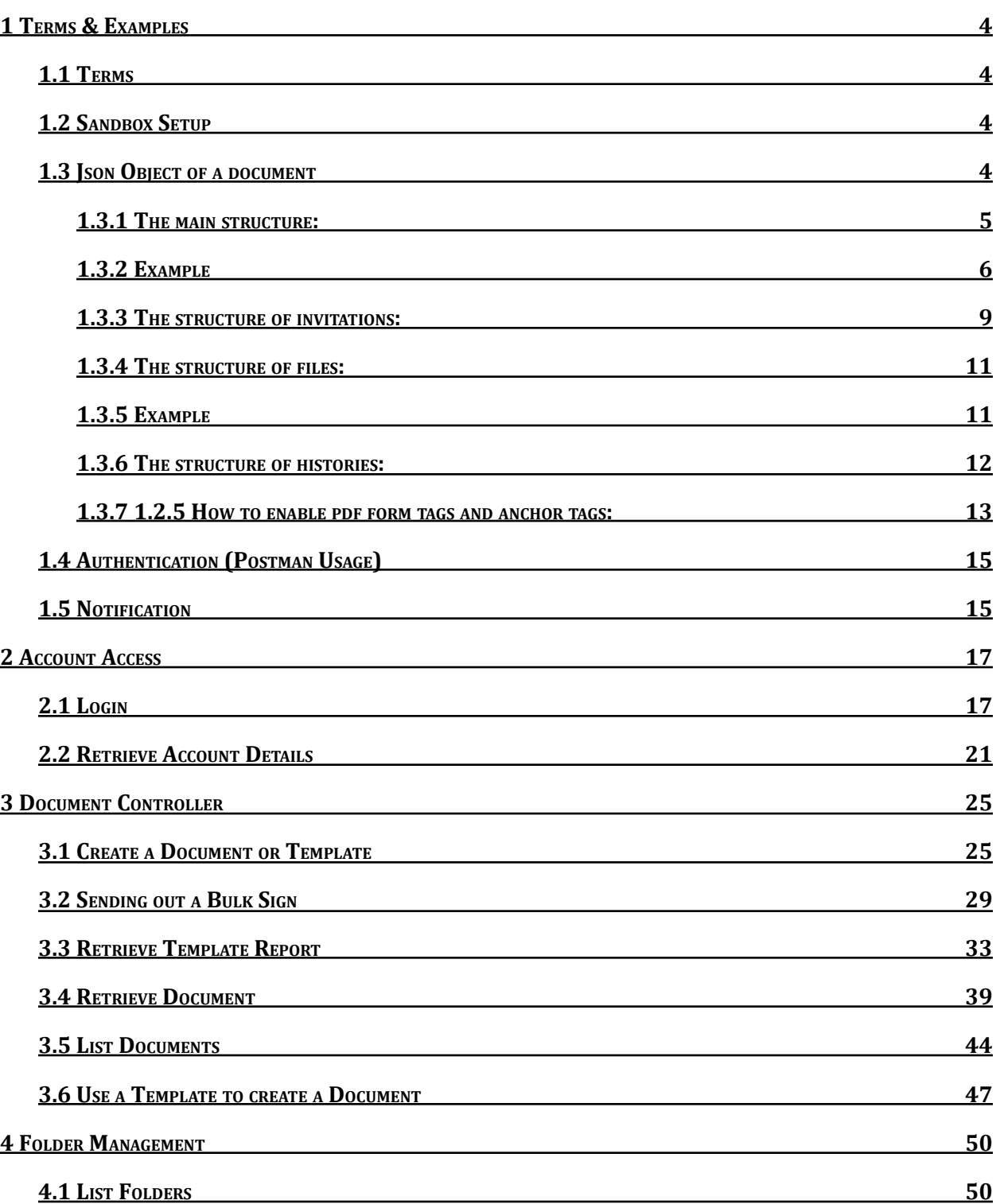

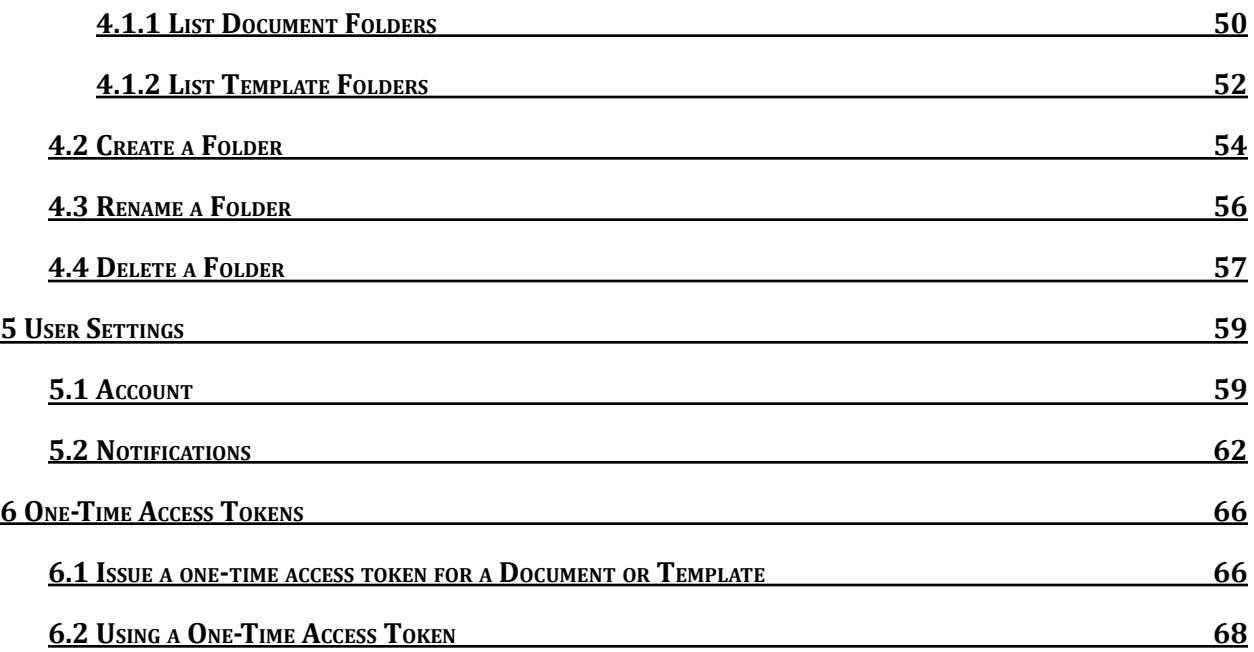

# <span id="page-4-0"></span>**1 TERMS & EXAMPLES**

### <span id="page-4-1"></span>1.1 TERMS

### **Base URL:**

<https://sign.signority.com/api>

### **Document**:

A set of files need to be signed. A document is like an envelope.

#### **Files**:

One document can have more than one file.

#### **Tags**:

Tags located on a specific page with a specific position within a document. Tags are fillable fields for signers to fill out with data or input their signature.

#### **Signers**

The individuals/parties who are to sign a document.

### <span id="page-4-2"></span>1.2 SANDBOX SETUP

Signority offers a sandbox environment for customers to run tests before going live on the production server. All of the API endpoints that are available on the production server are also available on the sandbox server. Note that documents signed in the sandbox are not legally binding.

#### **Base URL:**

https://sandbox.signority.com/api

### <span id="page-4-3"></span>1.3 JSON OBJECT OF A DOCUMENT

The JSON object of a Signority Document contains various fields that are used to define the attributes of the document. Since the Document is at the center of all signing processes, this JSON object is key to many different kinds of API workflows. Some parts and fields of the Document JSON object are optional. These optional parts and fields will be outlined in the table presented below.

## <span id="page-5-0"></span>1.3.1 THE MAIN STRUCTURE:

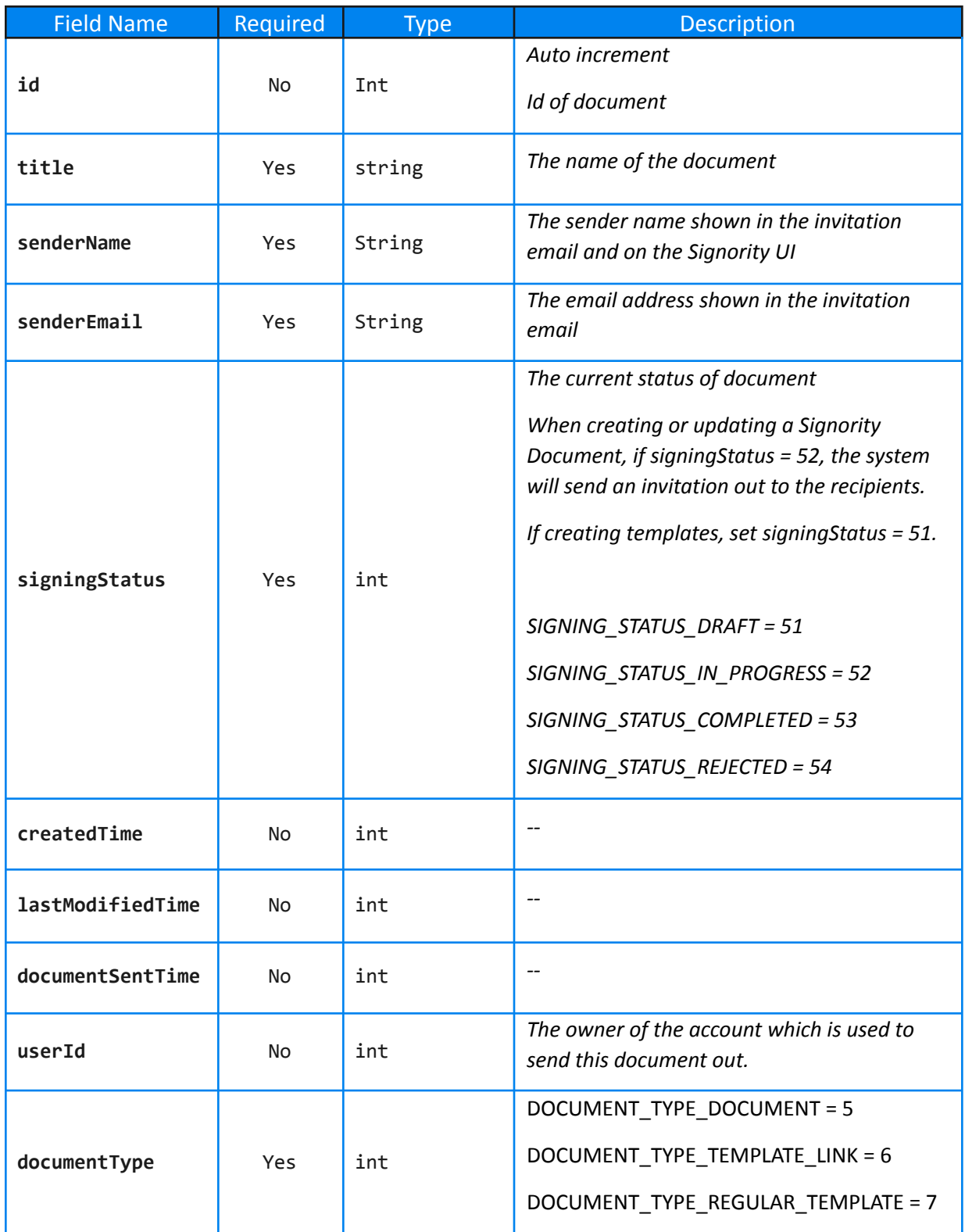

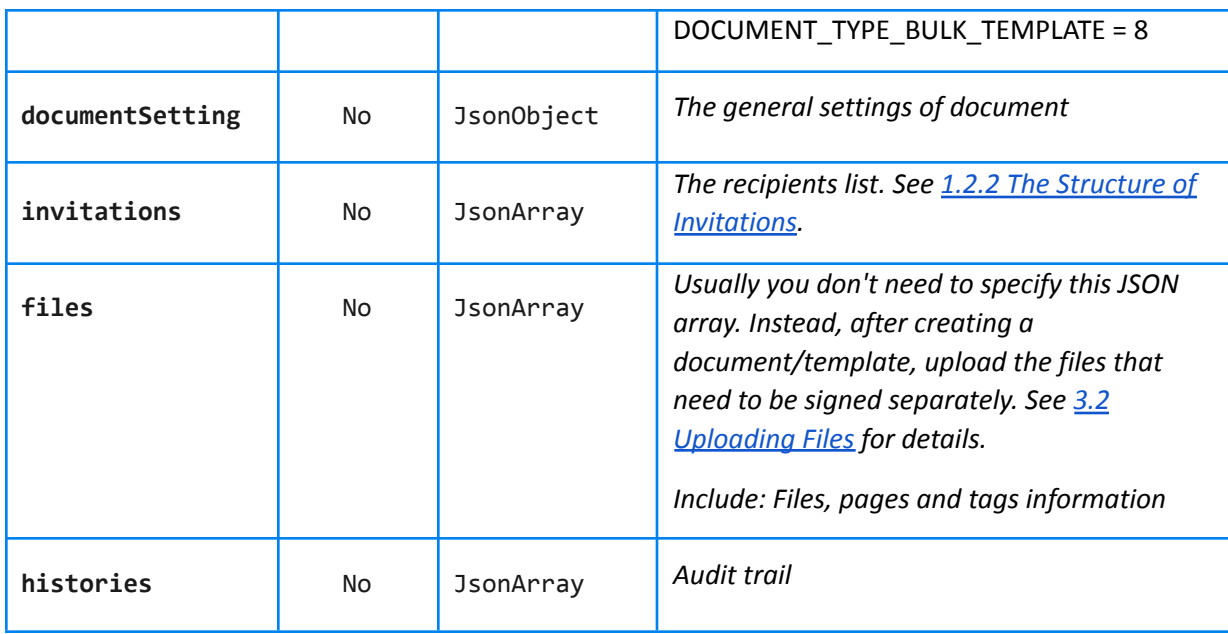

### <span id="page-6-0"></span>1.3.2 EXAMPLE

```
{
    'document {6}':
        {
            'createdTime': 1590671827000,
            'documentSentTime': '2020-05-28 09:17:07.0',
            'documentSetting {34}':
                {
                     'EmailBody': '',
                     'EmailSubject': 'Python User 27 has sent you the document
API Test document 001',
                     'documentId': 27778,
                     'id': 27650,
                    'languageCode': 550,
                },
            'documentType': 5,
            'files': [
                {
                     'id': 28738,
                     'name': 'blank',
                     'pages': [
                        {
                             'height': 792,
```

```
'id': 173877,
                 'sequence': 1,
                 'tags': [],
                'width': 612
            }
        ],
        'sequence': 1,
        'type': 151
    }
],
'histories {1}': [
    {
        'action': 'Document created by',
        'actionId': 352,
        'dateTime': 1590671827000,
        'documentID': 27778,
        'email': 'pythonuser27@mail.com',
        'id': 62837,
        'name': 'Python User 27'
    }
],
'id': 27778,
'invitations': [
    {
        # {8}
        'actionType': 15,
        'authentications': [],
        'hostedSigners': [],
        'id': 33519,
        'recipientEmail': 'pythonrecip@mail.com',
        'recipientName': 'Python Recipient',
        'sequence': 1,
        'status': 60,
        'witnesses': []
    }
],
  'isPublished': False,
  'lastModifiedTime': 1590671829000,
  'senderEmail': 'pythonuser27@mail.com',
  'senderName': 'Python User 27',
  'signingStatus': 51,
  'title': 'API Test document 001',
```

```
'userId': 1354,
              'version': 4
        },
   'success': True
}
```
### <span id="page-9-0"></span>1.3.3 THE STRUCTURE OF INVITATIONS:

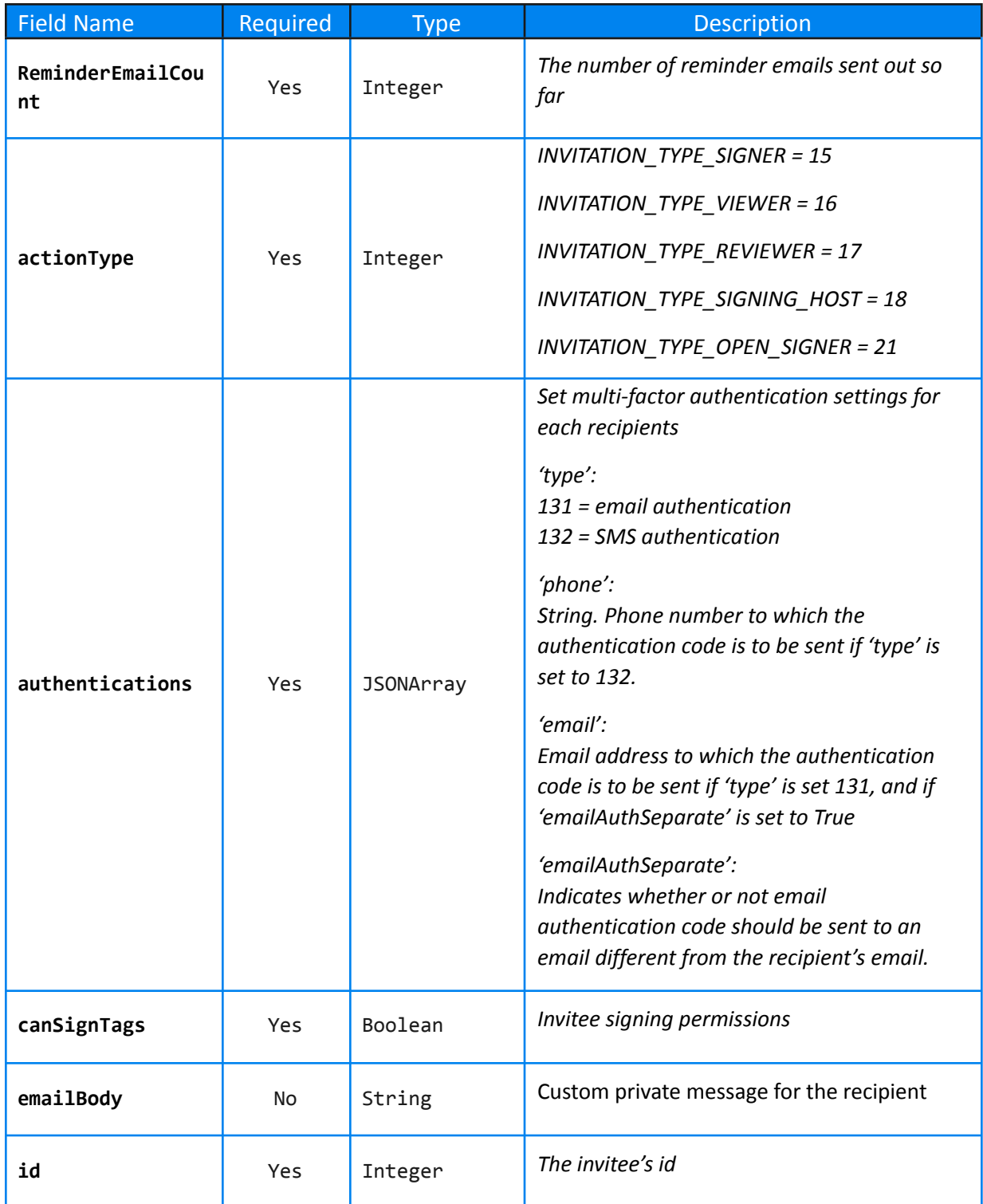

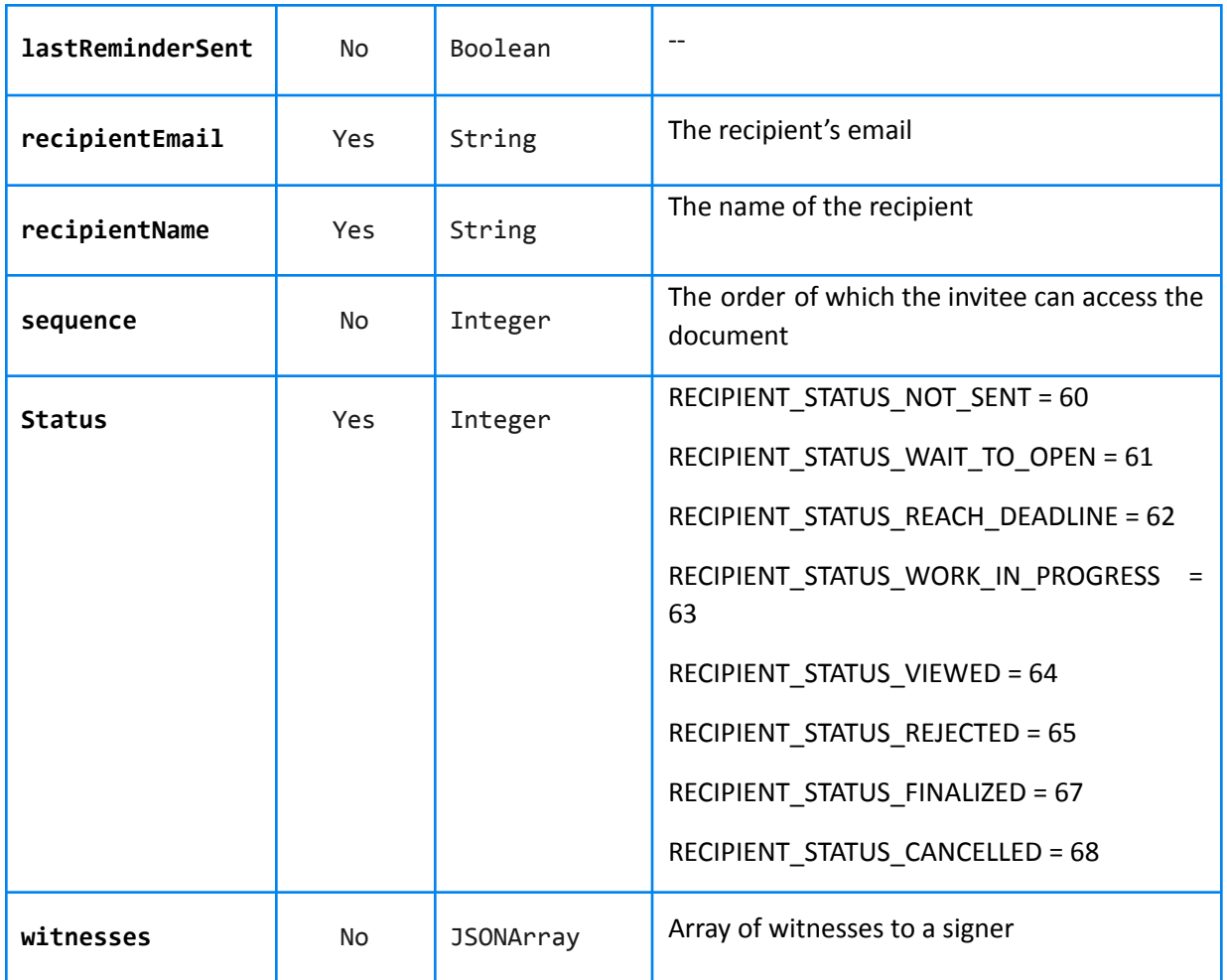

### **Example:**

```
{'invitations {5}': [
    {
        'ReminderEmailCount': 0,
        'actionType': 15,
        'authentications': [
        {
               'type': 131,
               'email': 'example@mail.com',
               'emailAuthSeparate': True
        }
        ],
        'canSignTags': True,
        'emailBody': 'Test email message',
```

```
'id': 33122,
    'lastReminderSent': False,
    'recipientEmail': 'pythonrecip@mail.com',
    'recipientName': 'Python Recipient',
    'sequence': 1,
    'status': 60,
    'witnesses': []
}
```
### <span id="page-11-0"></span>1.3.4 THE STRUCTURE OF FILES:

] }

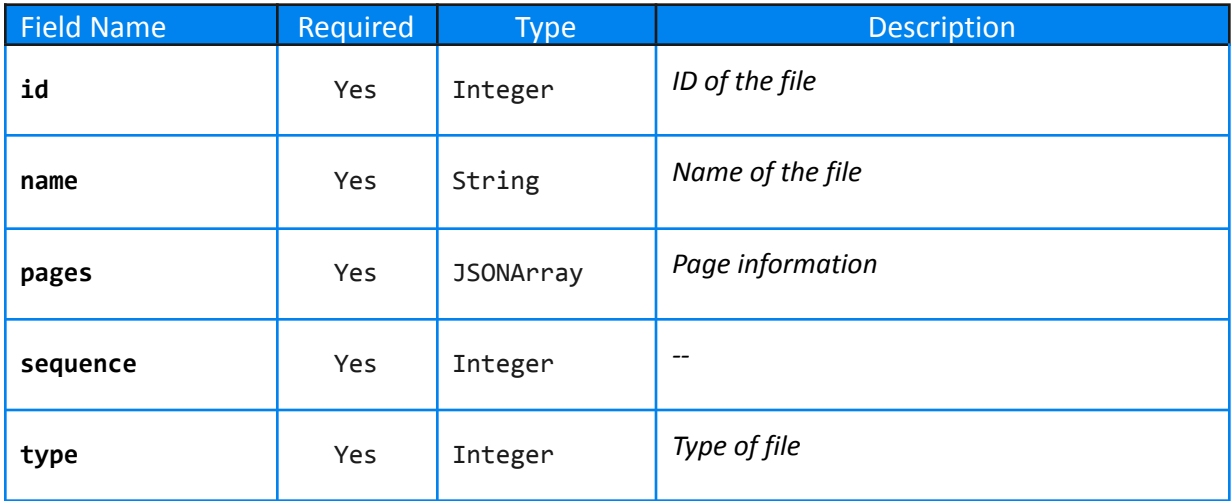

### <span id="page-11-1"></span>1.3.5 EXAMPLE

```
{'files': [
    {'id': 28376,
     'name': 'blank',
     'pages': [
         {
              'height': 792,
             'id': 173514,
              'sequence': 1,
              'tags': [],
             'width': 612}],
     'sequence': 1,
     'type': 151},
    {
```

```
'id': 28377,
        'name': 'blank',
        'pages': [
            {
                 'height': 792,
                 'id': 173515,
                 'sequence': 1,
                 'tags': [],
                 'width': 612}],
        'sequence': 1,
        'type': 151
    }
]
}
1.3.6 THE STRUCTURE OF HISTORIES:
{'histories': [
    {
        'action': 'Document created by',
        'actionId': 352,
        'dateTime': 0,
        'documentID': 1,
        'email': 'pythonuser27@mail.com',
        'id': 62394,
        'ip': '0.0.0.0',
        'name': 'Python User 27'}]
```

```
}
```
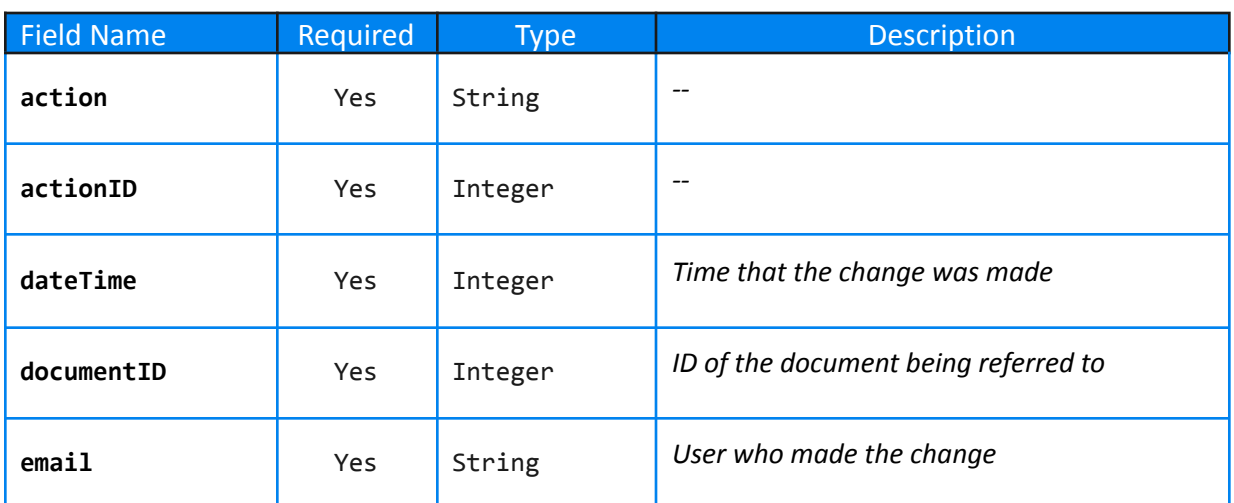

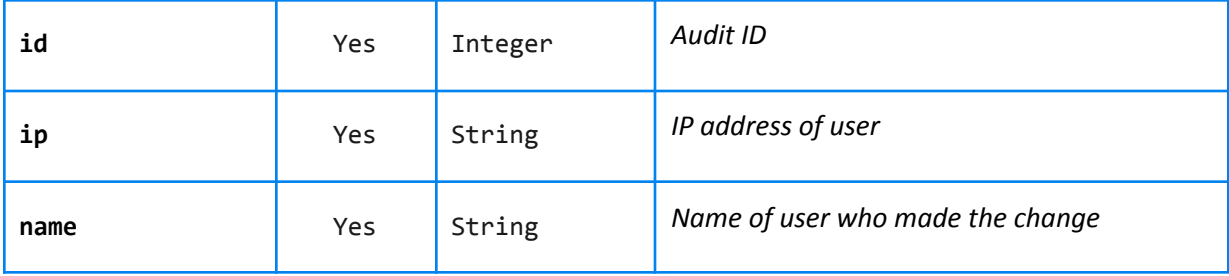

### <span id="page-13-0"></span>1.3.7 HOW TO ENABLE PDF FORM TAGS AND ANCHOR TAGS:

To enable PDF form tags and/or anchor tags in the document that you are sending to Signority, set the "**addTagsOfPDF**" and/or "**addAnchorTags**" field to **true.** See the example below.

```
{"title": "API test document 001 ",
      "senderName": "Test sender",
      "senderEmail": "testsender@signority.com",
      "signingStatus": 52,
      "documentType": 5,
      "isPublished": false,
      "sharedToTeam": false,
      "addTagsOfPDF":true,
      "addAnchorTags": true,
      "documentSetting": {
            "emailBody": "",
            "emailSubject": "setting test",
            "enableSignEmail": true,
            "enableViewerEmail": true,
            "notificationFinalEmailWithAttachmentToAllRecipientsEnabled":
      true,
            "hideButtonReject": true,
            "hideButtonSave": true,
            "hideButtonDownload": true,
            "hideButtonStatus": true,
            "hideButtonThumbnail": true,
            "hideViewDocumentButton": true,
            "noFinalEmailToSender": true,
            "noFinalEmailToRecipients": true,
            "finalEmailPDFDownloadLinkRecipients": true,
      },
      "invitations": [
      {
            "id": -1,
```

```
"recipientName": "Python Recipient",
      "recipientEmail": "pythonrecip@mail.com",
      "actionType": 15,
      "status": 60,
      "sequence": 1,
      "isBulkSigner": false,
      "emailSubject": "",
      "emailBody": ""
}
\overline{1}
```

```
}
```
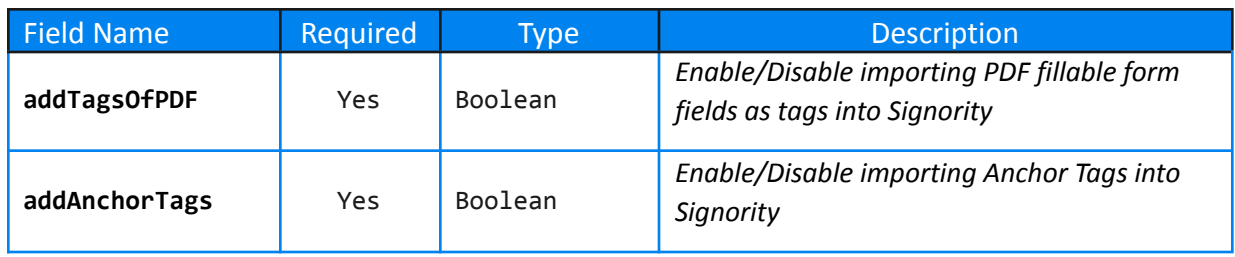

### <span id="page-15-0"></span>1.4 AUTHENTICATION (POSTMAN USAGE)

The Signority API primarily uses basic authentication to distinguish the users when processing the API requests. Authentication data is securely encrypted using SSL.

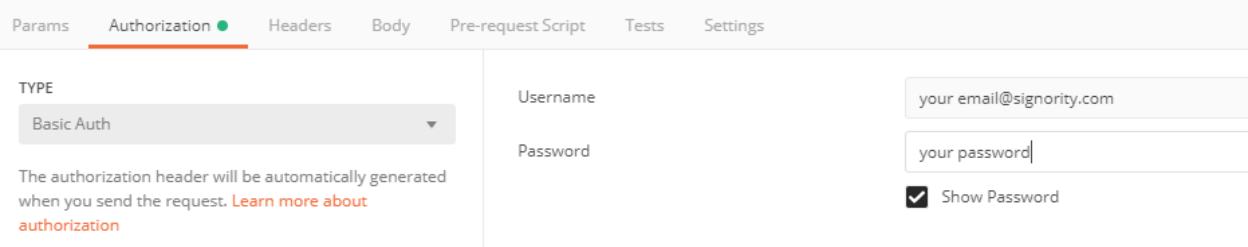

You can also input your API key as the username, and leave the password field blank.

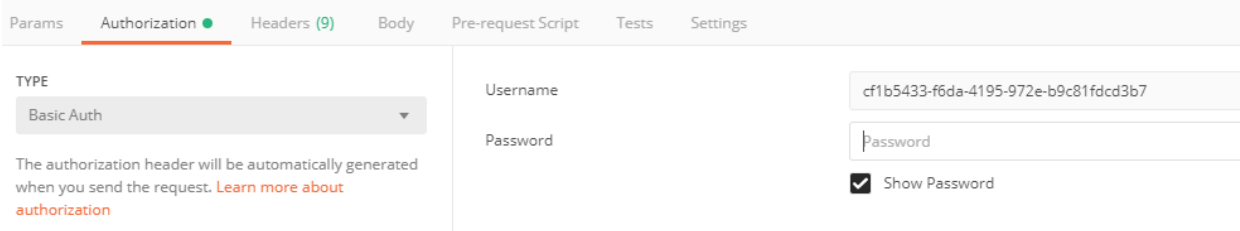

## <span id="page-15-1"></span>1.5 NOTIFICATION

If you want Signority to push a finalized document to your server or any other application when a document is finalized, you need to set the **document.documentSetting.postBackURL** field.

*For example: Document.documentSetting.postBackURL = callback\_URL/document\_id*

If the postBackURL is empty, Signority will not push the document back to your server

Notify Method : POST <*Signority sends two requests to your server, one is to push the document* in JSON to your server, another is to push the signed files back to your server. If it doesn't meet *your requirement, please contact with us.*>

You can set a different URL for each document.

```
// add callback url
var docSettings = new DocumentSetting();
docSettings.postBackUrl = "http://backend.signority.com/callback";
doc1.documentSetting = docSettings;
\mathbf{r}(\mathbf{r}) = \mathbf{r}(\mathbf{r}) , and
```
For an example of the JSON body, please see 3.1 Create a [Document.](#page-25-1)

To send the signed PDF document back together with the metadata in the same HTTP request, the postBackURL must contain "?user\_auth=". For example:

```
"documentSetting": {
```
"postBackUrl": "https://server:port/xxx?user\_auth=userName:yourname#password:yourpassword"

}

The metadata (in JSON format) is contained in the HttpServletRequest and can be retrieved like this (Java example):

```
jMetadata = (JSONObject.fromObject(request.getParameter("metadata")));
```
You can also supply authentication credentials in the postBackURL as query parameters, as seen in the example above.

# <span id="page-17-0"></span>**2 ACCOUNT ACCESS**

This section goes over requests related to user credentials and account information.

### <span id="page-17-1"></span>2.1 LOGIN

This API call logs a user into their Signority account using their email and password.

### **URL:**

baseUrl + /v1/user/login

### **Formats:**

JSON <multipart/related>

### **HTTP Method:**

**GET** 

### **URL Parameters:**

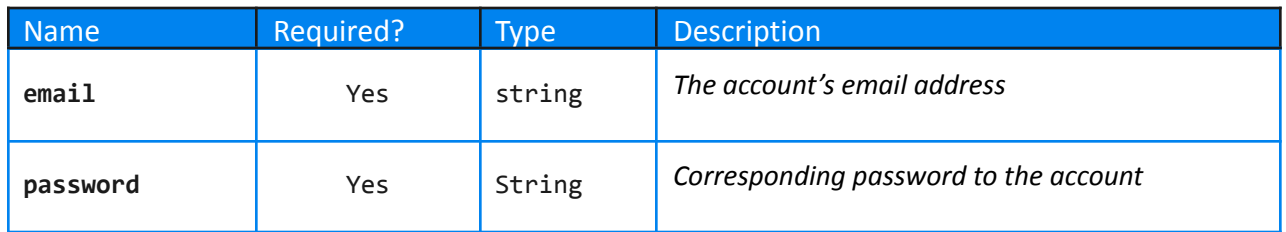

### **Example Success Response:**

```
{
    'success': True,
    'user':
        {
            'bms': 449,
            'companyname': 'Signority',
            'country': 'CA',
             'credit': 0,
             'currency':
                 {
                     'code': 'CAD',
                     'id': 2,
```

```
'prefix': '$',
        'suffix': 'CAD'
    },
'datecreated':
   {
        'date': 21,
        'day': 4,
        'hours': 16,
        'minutes': 18,
        'month': 4,
        'nanos': 0,
        'seconds': 47,
        'time': 1590092327000,
        'timezoneOffset': 240,
        'year': 120
    },
'email': 'signorityapidemo@gmail.com',
'firstname': 'Demo',
'id': 1354,
'lastname': 'Account',
'phonenumber': '1234567890',
'state': 'Ontario',
'status': 'Active',
'userProduct':
   {
        'amount': 0,
        'apiKeyEnabled': True,
        'begindate': '2020-05-04',
        'billingcycle': 'Annually',
        'currency':
            {
                'code': 'CAD',
                'id': 2,
                'prefix': '$',
                'suffix': 'CAD'
            },
        'deductionamount': 2160,
        'id': 1166,
        'name': 'Plus Plan',
        'nextduedate': '2020-06-04',
        'product': 10601,
        'status': 'Active',
```

```
'stripeStatus': 'trialing',
                    'stripeTrialEnd': 1591221600,
                    'stripeTrialStart': 1590012000},
            'userSetting':
               {
                    'APIKey': '56c8beb5-fef1-4269-b5c1-bc3cd302750b',
                    'AttachDocCertificateToTheFinalEmailAttachment': True,
                    'CombineFinalEmailAttachmentsIntoOnePDFFile': True,
                    'ContactsSharingEnabled': False,
                    'DSignEnabled': True,
                    'DefaultExpireDaysAfterSent': 180,
                    'DefaultLastReminderDaysBeforeExpire': 3,
                    'DefaultMaxReminderEmailCount': 5,
                    'DefaultReminderEmailIntervalDays': 3,
                    'DocSharingEnabled': False,
                    'ESignEnabled': True,
                    'ESignPoweredByEnabled': False,
                    'EmailAddressConfirmed': True,
                    'GUID': '79d0c6b8-3eee-4813-bab2-20c5c44e92b5',
                    'HelpInstructionEnabled': True,
                    'LanguageLocalization': 550,
                    'NotificationExpiredDocEmailEnabled': True,
                    'NotificationFinalEmailWithAttachmentEmailEnabled': True,
'NotificationFinalEmailWithAttachmentToAllRecipientsEnabled': True,
'NotificationFinalEmailWithPDFDownloadLinkToAllRecipientsEnabled': False,
'NotificationFinalEmailWithPDFDownloadLinkToSenderEnabled': False,
                    'NotificationNoFinalEmailToRecpientsEnabled': False,
                    'NotificationNoFinalEmailToSenderEnabled': False,
                    'NotificationRecipientSignDocEmailEnabled': True,
                    'NotificationRecipientViewDocEmailEnabled': False,
                    'NotificationReminderEmailEnabled': True,
                    'PkiEnabled': False,
                    'ShareAddressBookToTeam': False,
```
'ShareAutomaticallyDocToTeam': False,

```
'ShareAutomaticallyTemplateToTeam': False,
```
'authKey': 'Basic

NTZjOGJlYjUtZmVmMS00MjY5LWI1YzEtYmMzY2QzMDI3NTBiOg==',

'hideButtonChangeSigner': False,

'hideButtonDownload': False,

```
'hideButtonHelp': False,
            'hideButtonReject': False,
            'hideButtonSave': False,
            'hideButtonStatus': False,
            'hideButtonThumbnail': False,
            'hideSigningButtonDrawingSignature': False,
            'hideSigningButtonTypeSignature': False,
            'hideSigningButtonUploadSignature': False,
            'id': 1352
        }
}
```
}

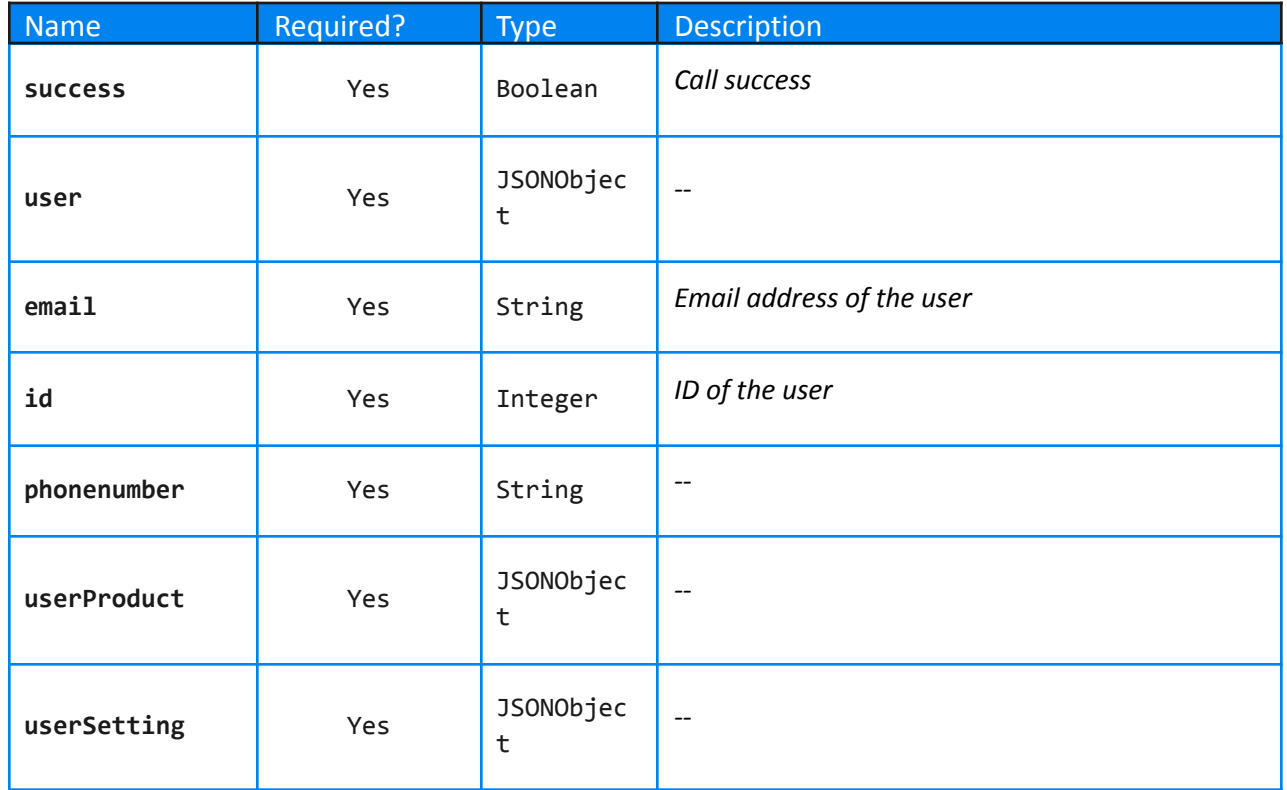

### **Error Response:**

Code: 400

or

{

'message': [detailed error message],

'success': False

### }

## <span id="page-21-0"></span>2.2 RETRIEVE ACCOUNT DETAILS

### **URL:**

baseUrl + /v1/user/

### **Formats:**

JSON <multipart/related>

### **HTTP Method:**

**GET** 

### **URL Parameters:**

None

### **Example Success Response:**

```
{
    'success': True,
    'user':
        {
             'bms': 449,
             'companyname': 'Signority',
            'country': 'CA',
             'credit': 0,
             'currency':
                 {
                     'code': 'CAD',
                     'id': 2,
                     'prefix': '$',
                     'suffix': 'CAD'
                 },
             'datecreated':
                 {
                     'date': 21,
                     'day': 4,
                     'hours': 16,
                     'minutes': 18,
                     'month': 4,
```

```
'nanos': 0,
        'seconds': 47,
        'time': 1590092327000,
        'timezoneOffset': 240,
        'year': 120
   },
'email': 'signorityapidemo@gmail.com',
'firstname': 'Demo',
'id': 1354,
'lastname': 'Account',
'phonenumber': '1234567890',
'state': 'Ontario',
'status': 'Active',
'userProduct':
   {
        'amount': 0,
        'apiKeyEnabled': True,
        'begindate': '2020-05-04',
        'billingcycle': 'Annually',
        'currency':
            {
                'code': 'CAD',
                'id': 2,
                'prefix': '$',
                'suffix': 'CAD'
            },
        'deductionamount': 2160,
        'id': 1166,
        'name': 'Plus Plan',
        'nextduedate': '2020-06-04',
        'product': 10601,
        'status': 'Active',
        'stripeStatus': 'trialing',
        'stripeTrialEnd': 1591221600,
        'stripeTrialStart': 1590012000},
'userSetting':
   {
        'APIKey': '56c8beb5-fef1-4269-b5c1-bc3cd302750b',
        'AttachDocCertificateToTheFinalEmailAttachment': True,
        'CombineFinalEmailAttachmentsIntoOnePDFFile': True,
        'ContactsSharingEnabled': False,
        'DSignEnabled': True,
```

```
'DefaultExpireDaysAfterSent': 180,
                    'DefaultLastReminderDaysBeforeExpire': 3,
                    'DefaultMaxReminderEmailCount': 5,
                    'DefaultReminderEmailIntervalDays': 3,
                    'DocSharingEnabled': False,
                    'ESignEnabled': True,
                    'ESignPoweredByEnabled': False,
                    'EmailAddressConfirmed': True,
                    'GUID': '79d0c6b8-3eee-4813-bab2-20c5c44e92b5',
                    'HelpInstructionEnabled': True,
                    'LanguageLocalization': 550,
                    'NotificationExpiredDocEmailEnabled': True,
                    'NotificationFinalEmailWithAttachmentEmailEnabled': True,
'NotificationFinalEmailWithAttachmentToAllRecipientsEnabled': True,
'NotificationFinalEmailWithPDFDownloadLinkToAllRecipientsEnabled': False,
'NotificationFinalEmailWithPDFDownloadLinkToSenderEnabled': False,
                    'NotificationNoFinalEmailToRecpientsEnabled': False,
                    'NotificationNoFinalEmailToSenderEnabled': False,
                    'NotificationRecipientSignDocEmailEnabled': True,
                    'NotificationRecipientViewDocEmailEnabled': False,
                    'NotificationReminderEmailEnabled': True,
                    'PkiEnabled': False,
                    'ShareAddressBookToTeam': False,
                    'ShareAutomaticallyDocToTeam': False,
                    'ShareAutomaticallyTemplateToTeam': False,
```

```
'authKey': 'Basic
```
NTZjOGJlYjUtZmVmMS00MjY5LWI1YzEtYmMzY2QzMDI3NTBiOg==',

```
'hideButtonChangeSigner': False,
```

```
'hideButtonDownload': False,
```

```
'hideButtonHelp': False,
```
'hideButtonReject': False,

```
'hideButtonSave': False,
```

```
'hideButtonStatus': False,
```

```
'hideButtonThumbnail': False,
```

```
'hideSigningButtonDrawingSignature': False,
```

```
'hideSigningButtonTypeSignature': False,
```

```
'hideSigningButtonUploadSignature': False,
```

```
'id': 1352
```
}

# }

}

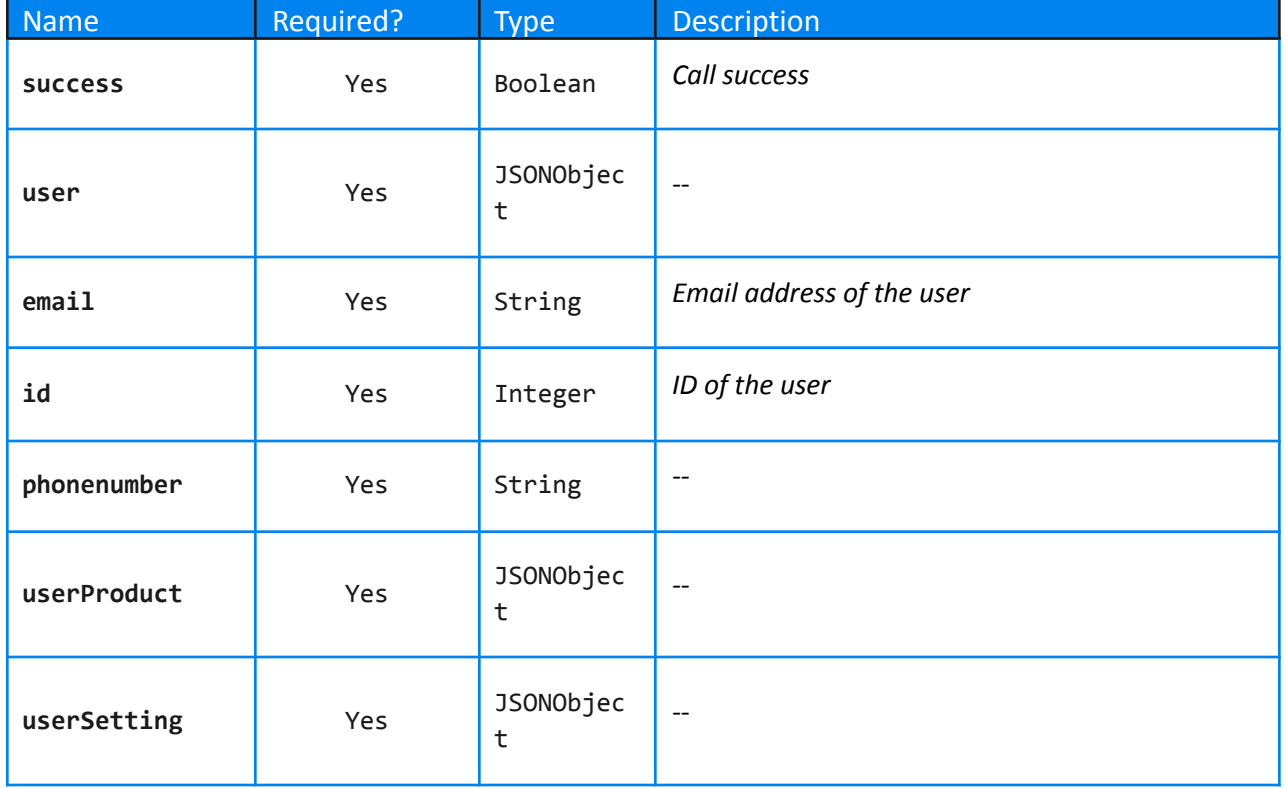

### **Error Response:**

```
Code: 400
 or
{
    'message': [detailed error message],
   'success': False
}
```
# <span id="page-25-0"></span>**3 DOCUMENT CONTROLLER**

### <span id="page-25-1"></span>3.1 CREATE <sup>A</sup> DOCUMENT OR TEMPLATE

This API call creates a document or template inside of your Signority account. The type of document or template can be set by setting the **documentType** field. A document of type "document" can also be sent immediately by setting the **signingStatus** field to 52. See the example below and the table of data parameters that should be included.

### **URL:**

baseUrl + /v1/documents

### **Formats:**

JSON <multipart/related>

### **HTTP Method:**

POST

#### **URL Parameters:**

None

#### **Data Parameters:**

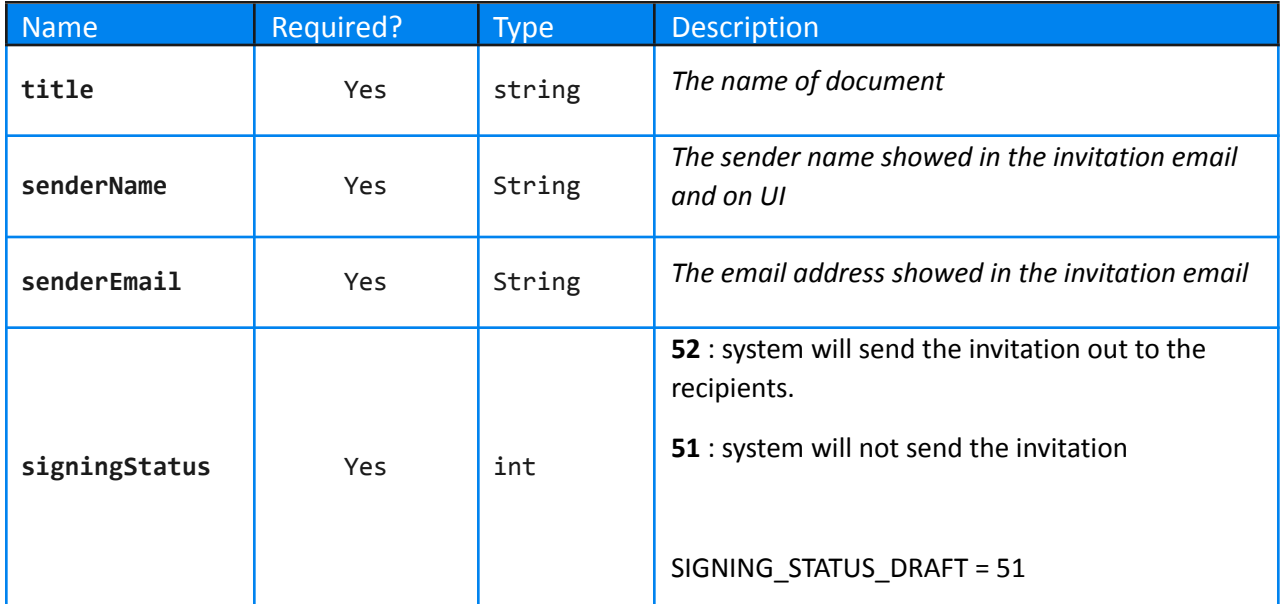

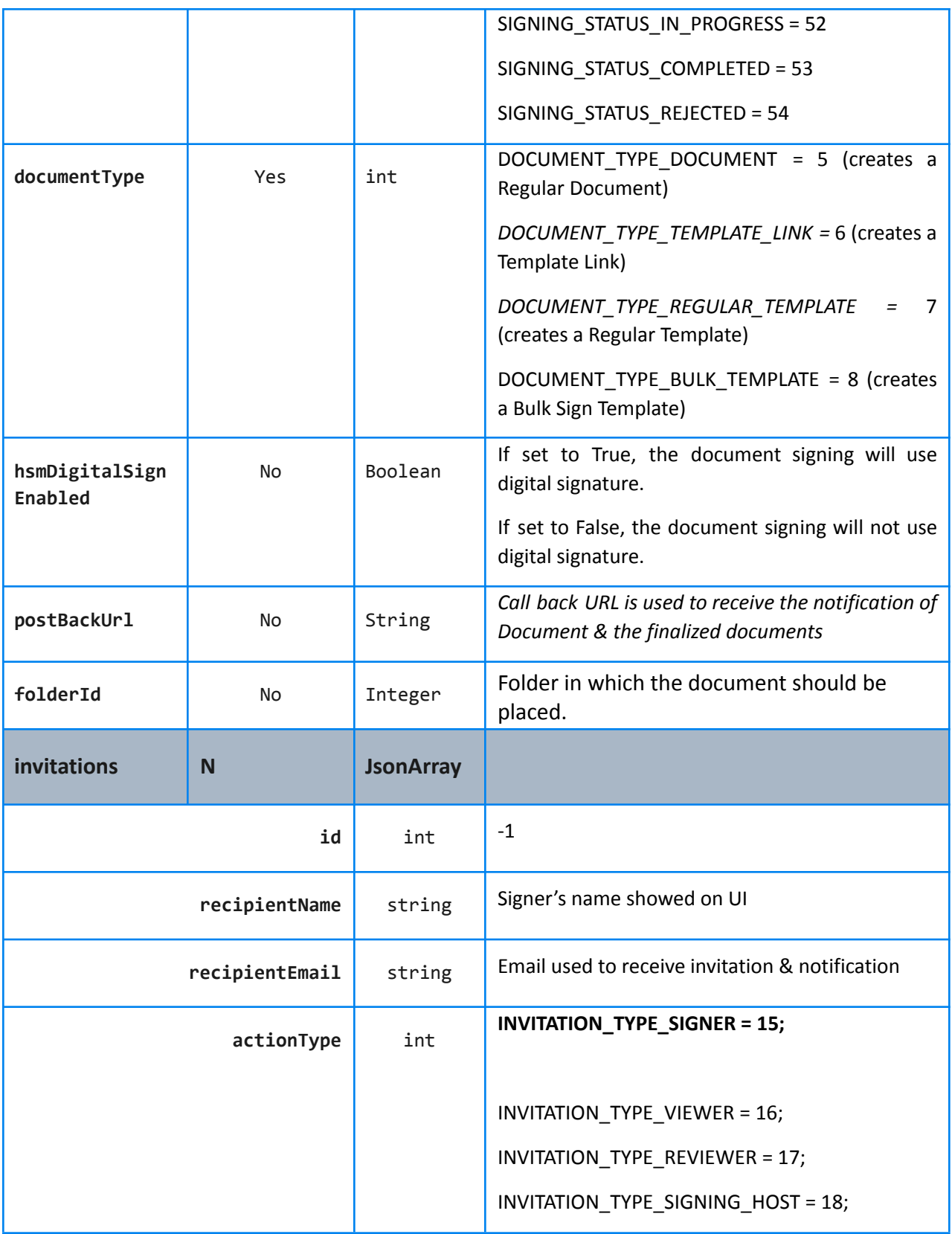

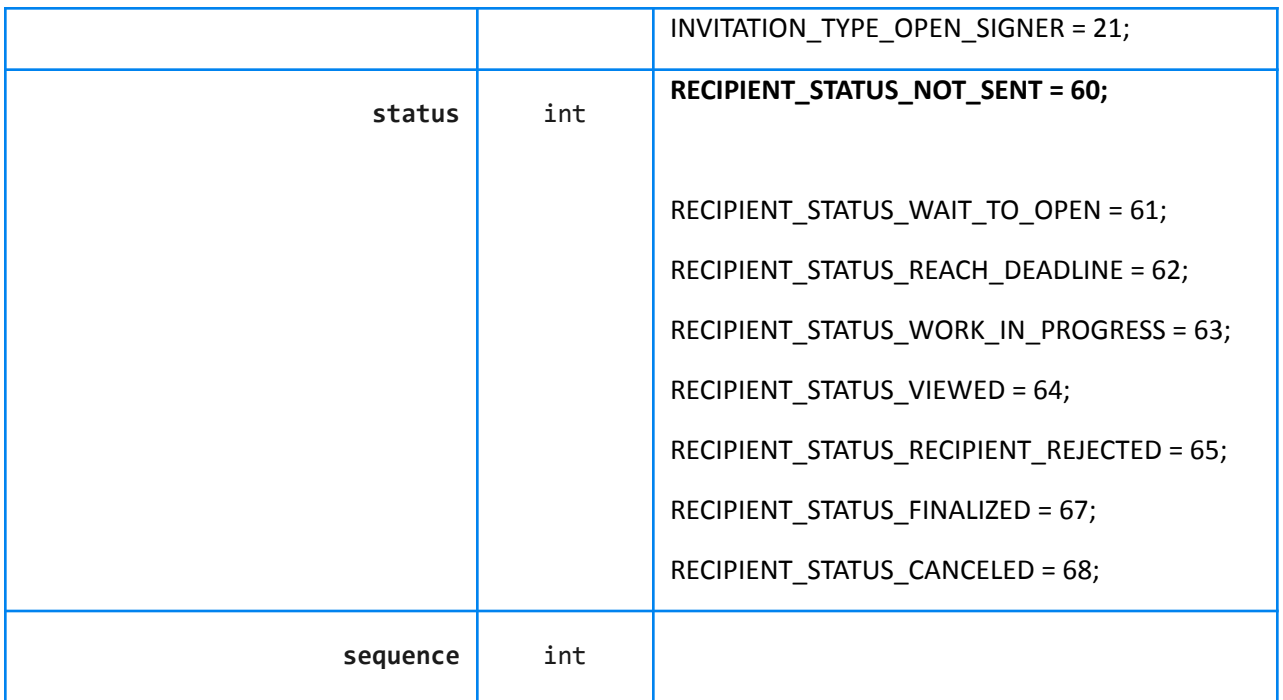

### **Example:**

```
{
    "documents": [
        {
            "title": "API Test document 001",
            "senderName": "Python User 27",
            "senderEmail": "pythonuser27@mail.com",
            "signingStatus": 51,
            "documentType": 5,
            "folderId": 23,
            "invitations": [
                {
                    "id": -1,
                    "recipientName": "Python Recipient",
                    "recipientEmail": "pythonrecip@mail.com",
                    "actionType": 15,
                    "status": 60,
                    "sequence": 1
                }
               {
                    "id": -1,
```

```
"recipientName": "Python Recipient 2",
                     "recipientEmail": "pythonrecip2@mail.com",
                     "actionType": 15,
                     "status": 60,
                     "sequence": 1
                }
            ]
        }
    ]
}
```
### **Example Success Response:**

```
{
    'documents': [
        {
            'GUID': 'afaf5ec8-183a-418a-866b-19e9cd781197',
            'createdTime': 1590588787473,
            'deleted': False,
            'documentSentTime': 1590588787473,
            'documentType': 5,
            'folderId': -5,
            'hasBouncedEmails': False,
            'id': 27437,
            'isPublished': False,
            'lastModifiedTime': 1590588787543,
            'pkiEnabled': False,
            'sharedToTeam': False,
            'signerCount': 1,
            'signingStatus': 51,
            'title': 'API Test document 001',
            'user':
                {
                     'id': 1354
                },
            'version': 1
        }],
    'returnedAllDocumentsOfFolder': False,
    'success': True
}
```
### **Error Response:**

Code: 400

### <span id="page-29-0"></span>3.2 SENDING OUT <sup>A</sup> BULK SIGN

This API call sends out an existing Bulk Sign to all recipients that are listed in the call's **invitations** JSON array. Each recipient will receive a copy of the document based on the Bulk Sign Template.

#### **URL:**

baseUrl + /v1/templates/use/{docID}/

#### **Formats:**

JSON <multipart/related>

#### **HTTP Method:**

POST

#### **URL Parameters:**

None. Replace {docID} in the url with the id of the bulk template that should be sent

### **Data Parameters:**

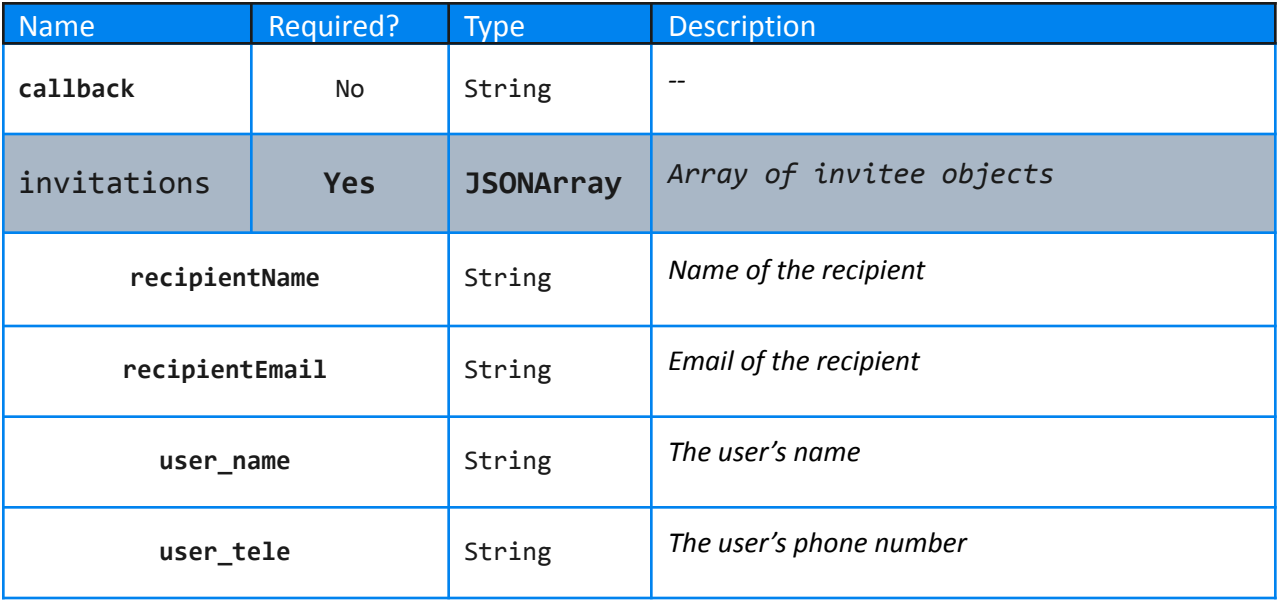

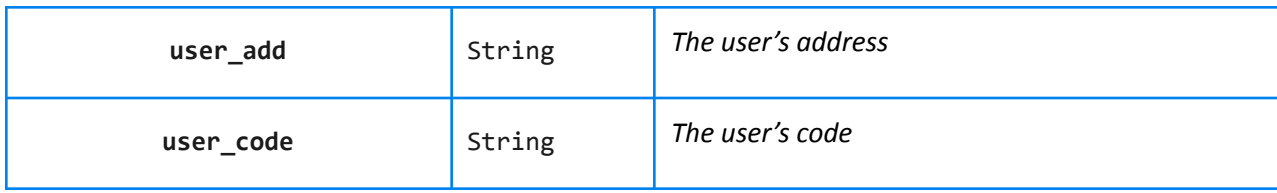

### **Example:**

```
{
    "callback": "YOUR URL",
    "invitations": [
        {
            "recipientName": "API TEST USER01",
            "recipientEmail": "pythonuser01@mail.com",
            "user_name": "Python User 1",
            "user_tel": "1234567890",
            "user_add": "780-2300 St Laurent Street",
            "user_code": "ST20200521"
        },
        {
            "recipientName": "API TEST USER02",
            "recipientEmail": "pythonuser02@mail.com",
            "user_name": "Python User 2",
            "user_tel": "0987654321",
            "user_add": "780-2300 St Laurent Street",
            "user_code": "ST20200522"
        }
    ]
}
```
### **Example Success Response:**

```
{
    'documents':
        {
            'DocumentRoot': '/var/signority_doc1',
            'GUID': '9b9a3eac-76da-42a4-ae18-6765111b0777',
            'PKIEnabled': False,
            'createdTime': 1590762143000,
            'documentSentTime': '2020-05-29 10:22:23.0',
            'documentSetting':
                {
```

```
'EmailBody': '',
                    'EmailSubject': 'Python User 27 has sent you the document
API Test document 001 (5)',
                    'EnableIndicatorManuallyFilledAddress': True,
                    'ExpireDaysAfterSent': 180,
                    'LastReminderDaysBeforeExpire': 3,
                    'LastReminderEmailHasBeenSent': False,
                    'MaxReminderEmailCount': 5,
                    'NotificationExpiredDocEmailEnabled': True,
                    'NotificationFinalEmailWithAttachmentEmailEnabled': True,
'NotificationFinalEmailWithAttachmentToAllRecipientsEnabled': True,
'NotificationFinalEmailWithPDFDownloadLinkToAllRecipientsEnabled': False,
'NotificationFinalEmailWithPDFDownloadLinkToSenderEnabled': False,
                    'NotificationNoFinalEmailToRecipientsEnabled': False,
                    'NotificationNoFinalEmailToSenderEnabled': False,
                    'NotificationRecipientSignDocEmailEnabled': True,
                    'NotificationRecipientViewDocEmailEnabled': False,
                    'NotificationReminderEmailEnabled': True,
                    'PKIEnabled': False,
                    'ReminderEmailIntervalDays': 3,
                    'TemplateLinkCaseNumberEnabled': False,
                    'TemplateLinkPreAuthorizedCodeEnabled': False,
                    'TemplateNewlyDocShareToTeamEnabled': False,
                    'documentId': 27788,
                    'enablePageViewEvidence': False,
                    'hideButtonChangeSigner': False,
                    'hideButtonDownload': False,
                    'hideButtonHelp': False,
                    'hideButtonReject': False,
                    'hideButtonSave': False,
                    'hideButtonStatus': False,
                    'hideButtonThumbnail': False,
                    'hideSigningButtonDrawingSignature': False,
                    'hideSigningButtonTypeSignature': False,
                    'hideSigningButtonUploadSignature': False,
                    'id': 27660,
                    'languageCode': 550,
```
'notificationFinalEmailWithAttachmentToAllRecipientsEnabled': True,

```
'postBackSuccess': False,
        'templateLinkClientDataDisplayEnable': False,
        'templateLinkClientDataRequired': False
    },
'documentType': 8,
'files': [
    {
        'id': 28756,
        'name': 'blank',
        'pages': [
            {
                'height': 792,
                'id': 173895,
                'sequence': 1,
                'tags': [],
                'width': 612
            }
        ],
        'sequence': 1,
        'type': 151
    }
],
'histories': [
    {
        'action': 'Document created by',
        'actionId': 352,
        'dateTime': 1590762143000,
        'documentID': 27788,
        'email': 'pythonuser27@mail.com',
        'id': 62852,
        'ip': '0.0.0.0',
        'name': 'Python User 27'
    }
],
'hsmDigitalSignEnabled': False,
'id': 27788,
'invitations': [
    {
        'EnableIndicatorManuallyFilledAddress': True,
        'GUID': 'c5f1ca62-3500-410e-9546-3006136a7154',
        'ReminderEmailCount': 0,
        'actionType': 15,
```

```
'authentications': [],
                     'canSignTags': True,
                     'hostedSignerCanSignTags': True,
                     'hostedSigners': [],
                     'id': 33535,
                     'invitationEmailBounced': False,
                     'isBulkSigner': False,
                     'lastReminderSent': False,
                     'recipientEmail': 'pythonrecip@mail.com',
                     'recipientName': 'Python Recipient',
                     'sequence': 1,
                     'status': 60,
                     'witnesses': []
                }
            ],
            'isPublished': False,
            'lastModifiedTime': 1590762145000,
            'senderEmail': 'pythonuser27@mail.com',
            'senderName': 'Python User 27',
            'sharedToTeam': False,
            'signingStatus': 51,
            'templateLinkClientDataDisplayEnable': False,
            'title': 'API Test document 001 (5)',
            'userId': 1354,
            'version': 4
        }
}
```
### **Error Response:**

```
Code: not 400
```

```
or
{
    'message': [detailed error message]
    'success': False
}
```
3.3 UPDATING AND SENDING A DOCUMENT

This API call allows an existing Document in Signority that is in Draft mode (**signingStatus** = 51) to be sent out to recipients. Optionally, the document can be updated with new tags, recipients, and email notification content.

### **URL:**

baseUrl + /v1/documents/documents/{docID}/

### **Formats:**

JSON <multipart/related>

### **HTTP Method:**

PUT

### **URL Parameters:**

None. Replace {docID} in the url with the id of the document that the files should be added to.

### **Data Parameters:**

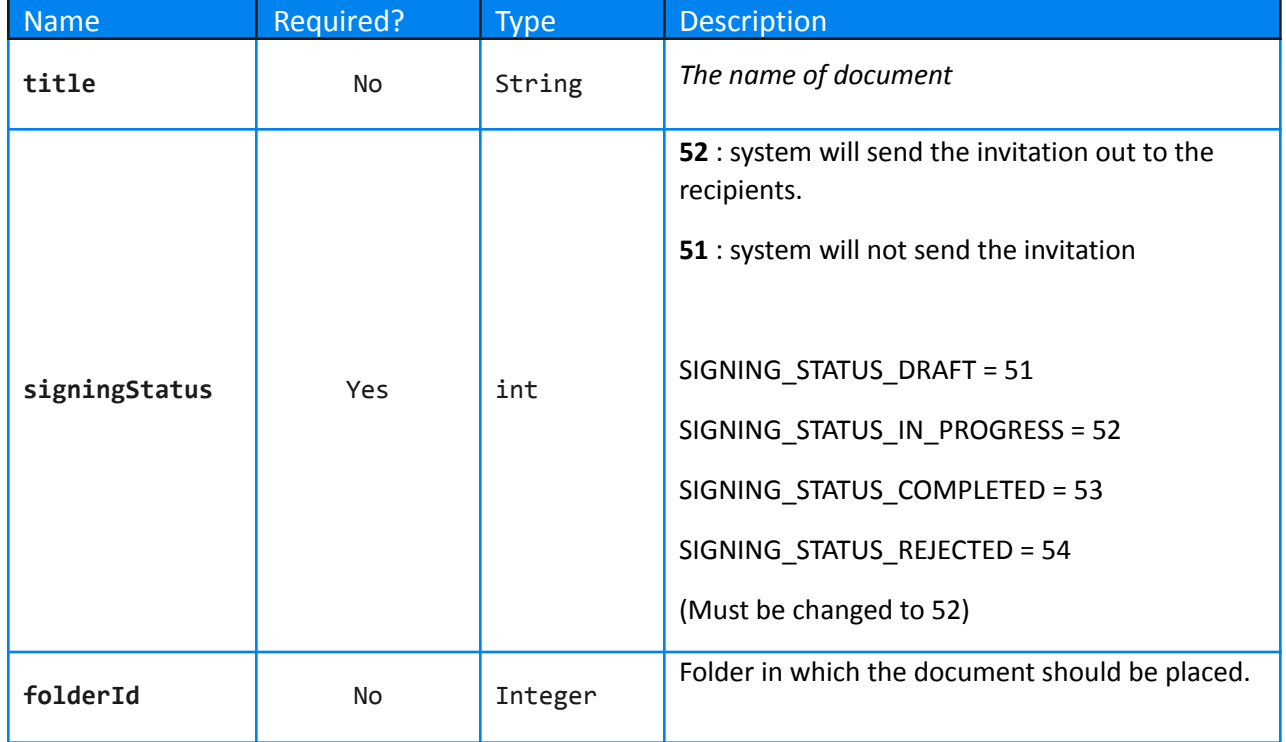

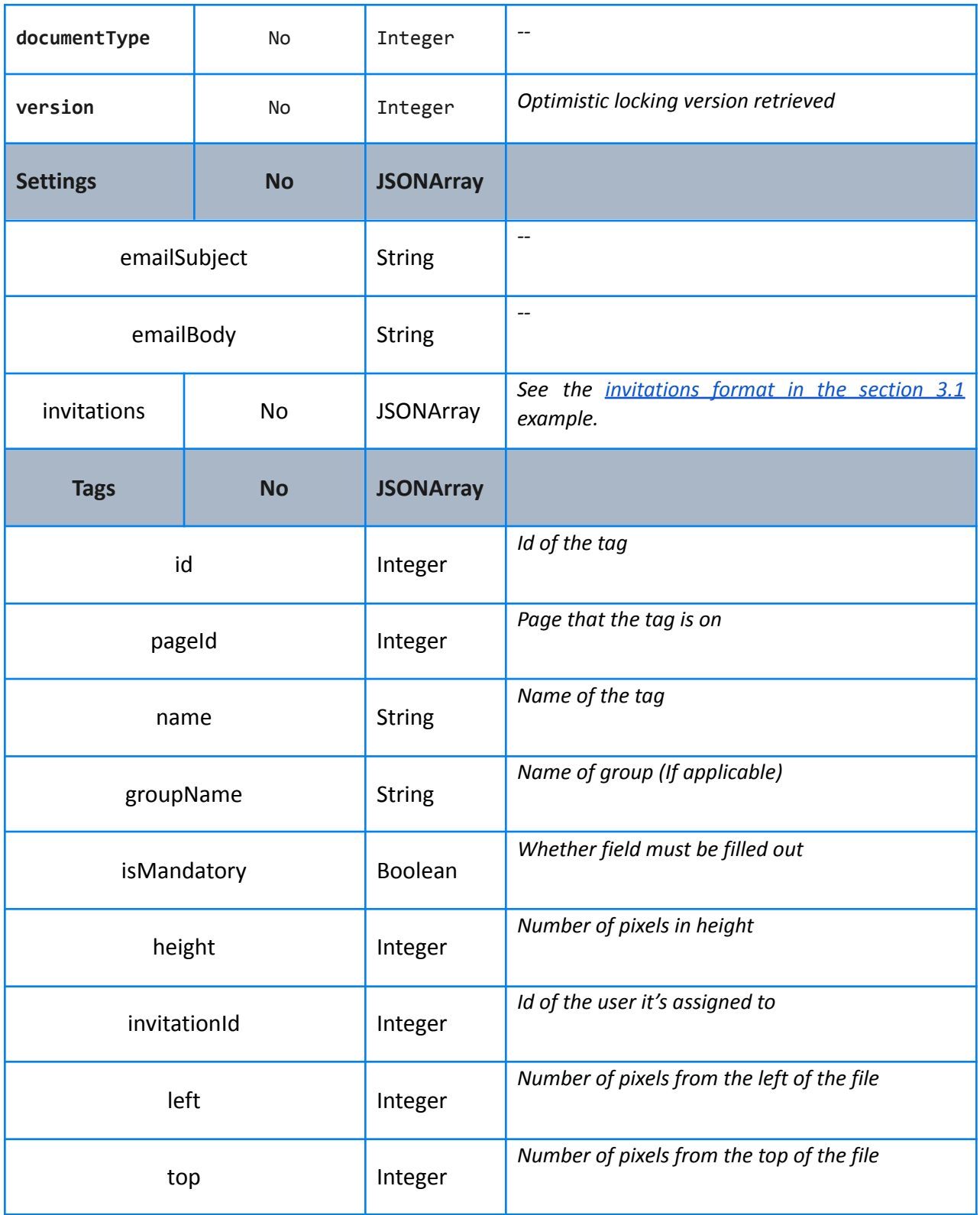
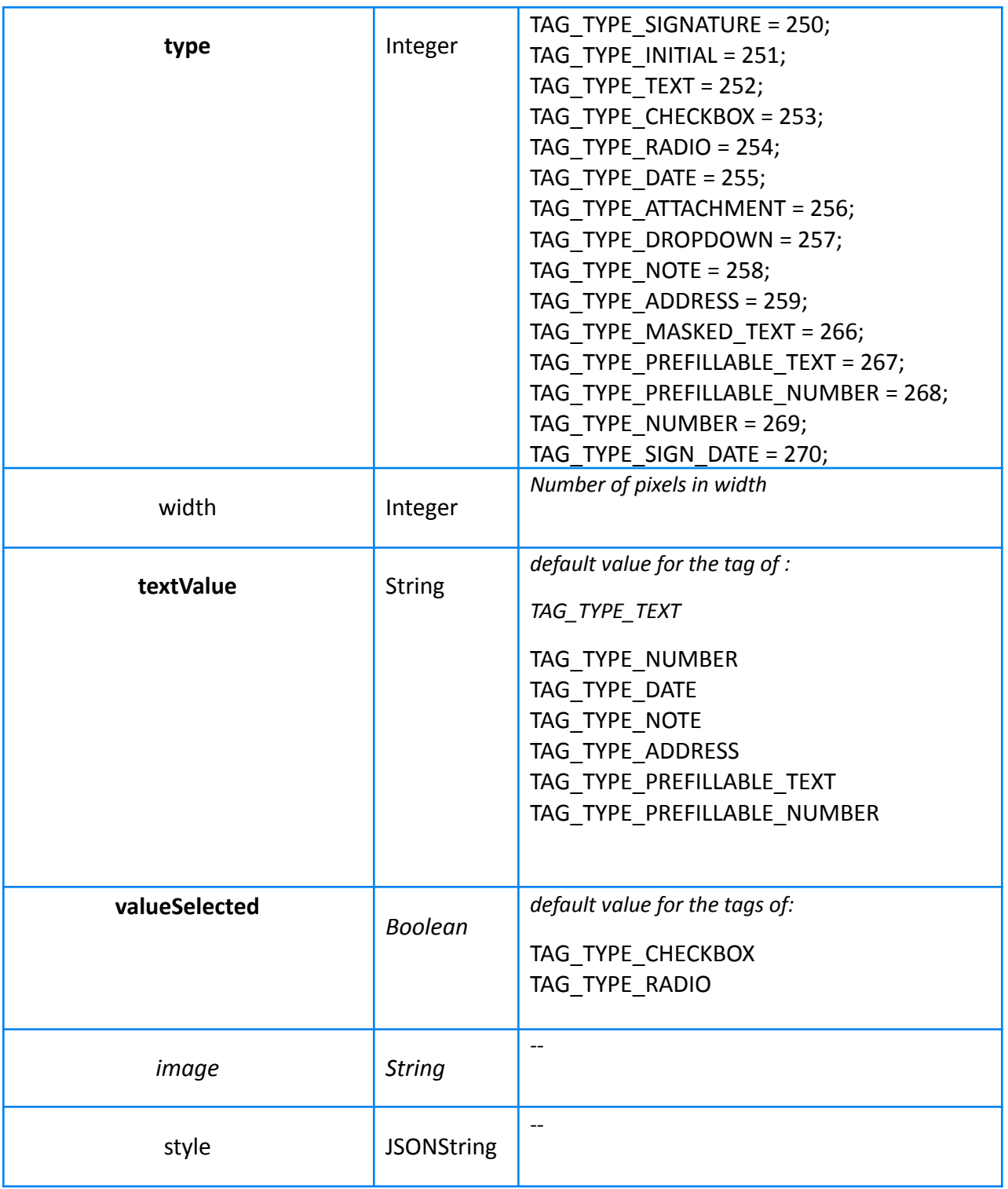

### **Example:**

```
# Simply sends out an existing document in Draft mode
{
    "document": {
        "signingStatus": 52
    }
}
```
#### **Example Success Response:**

```
{'document': {'DocumentRoot': '/var/signority_doc1',
              'GUID': '8ec1f45a-bdf7-4972-8716-35919d12c768',
              'PKIEnabled': False,
              'createdTime': 1590593250000,
              'documentSentTime': 'Wed May 27 11:27:32 EDT 2020',
              'documentSetting': {'EmailBody': '',
                                   'EmailSubject': 'Python User 27 has '
                                                   'sent you the '
                                                   'document API Test '
                                                   'document 001 (11)',
                                   'EnableIndicatorManuallyFilledAddress':
True,
                                   'ExpireDaysAfterSent': 180,
                                   'LastReminderDaysBeforeExpire': 3,
                                   'LastReminderEmailHasBeenSent': False,
                                   'MaxReminderEmailCount': 5,
                                   'NotificationExpiredDocEmailEnabled': True,
'NotificationFinalEmailWithAttachmentEmailEnabled': True,
'NotificationFinalEmailWithAttachmentToAllRecipientsEnabled': True,
'NotificationFinalEmailWithPDFDownloadLinkToAllRecipientsEnabled': False,
'NotificationFinalEmailWithPDFDownloadLinkToSenderEnabled': False,
'NotificationNoFinalEmailToRecipientsEnabled': False,
                                   'NotificationNoFinalEmailToSenderEnabled':
False,
                                   'NotificationRecipientSignDocEmailEnabled':
True,
                                   'NotificationRecipientViewDocEmailEnabled':
False,
```

```
'NotificationReminderEmailEnabled': True,
                                   'PKIEnabled': False,
                                   'ReminderEmailIntervalDays': 3,
                                   'TemplateLinkCaseNumberEnabled': False,
                                   'TemplateLinkPreAuthorizedCodeEnabled':
False,
                                   'TemplateNewlyDocShareToTeamEnabled':
False,
                                   'documentId': 27445,
                                   'enablePageViewEvidence': False,
                                   'hideButtonChangeSigner': False,
                                   'hideButtonDownload': False,
                                   'hideButtonHelp': False,
                                   'hideButtonReject': False,
                                   'hideButtonSave': False,
                                   'hideButtonStatus': False,
                                   'hideButtonThumbnail': False,
                                   'hideSigningButtonDrawingSignature': False,
                                   'hideSigningButtonTypeSignature': False,
                                   'hideSigningButtonUploadSignature': False,
                                   'id': 27317,
                                   'languageCode': 550,
'notificationFinalEmailWithAttachmentToAllRecipientsEnabled': True,
                                   'postBackSuccess': False,
                                   'templateLinkClientDataDisplayEnable':
False,
                                   'templateLinkClientDataRequired': False},
              'documentType': 5,
              'files': [{'id': 28404,
                          'name': 'blank',
                          'pages': [{'height': 792,
                                     'id': 173542,
                                     'sequence': 1,
                                     'tags': [],
                                     'width': 612}],
                          'sequence': 1,
                          'type': 151},
                         {'id': 28405,
                          'name': 'blank',
                          'pages': [{'height': 792,
                                     'id': 173543,
```

```
'sequence': 1,
                                     'tags': [],
                                     'width': 612}],
                         'sequence': 1,
                          'type': 151}],
              'histories': [{'action': 'Document created by',
                              'actionId': 352,
                              'dateTime': 1590593250000,
                              'documentID': 27445,
                              'email': 'pythonuser27@mail.com',
                              'id': 62431,
                              'ip': '174.119.17.176',
                              'name': 'Python User 27'},
                            {'action': 'Document sent by',
                              'actionId': 353,
                              'dateTime': 1590593252069,
                              'documentID': 27445,
                              'email': 'pythonuser27@mail.com',
                              'id': 62432,
                              'ip': '174.119.17.176',
                              'name': 'Python User 27'}],
              'hsmDigitalSignEnabled': False,
              'id': 27445,
              'invitations': [{'EnableIndicatorManuallyFilledAddress': True,
                                'GUID':
'247a4b17-d871-47b5-b365-1439f84efee3',
                                'ReminderEmailCount': 0,
                                'actionType': 15,
                                'authentications': [],
                                'canSignTags': True,
                                'hostedSignerCanSignTags': True,
                                'hostedSigners': [],
                                'id': 33157,
                                'invitationEmailBounced': False,
                                'isBulkSigner': False,
                                'lastReminderSent': False,
                                'recipientEmail': 'pythonrecip@mail.com',
                                'recipientName': 'Python Recipient',
                                'sequence': 1,
                                'status': 61,
                                'witnesses': []}],
              'isOverlayForNewDocFileUpload': False,
```

```
'isPublished': False,
             'lastModifiedTime': 1590593252042,
             'senderEmail': 'pythonuser27@mail.com',
             'senderName': 'Python User 27',
             'sharedToTeam': False,
             'signingStatus': 52,
             'templateLinkClientDataDisplayEnable': False,
             'title': 'API Test document 001 (11)',
             'userId': 1354,
             'version': 4},
'success': True}
```
#### **Error Response:**

Code: 400

### 3.4 RETRIEVE TEMPLATE REPORT

This API call retrieves the report for any Signority Regular Template, Template Link, and Bulk Sign. It returns a list of documents that were created via the Template, as well as all the information related to each document for detailed reporting.

#### **URL:**

baseURL + /v1/documents/{docID}/childrentags

#### **Formats:**

**JSON** 

#### **HTTP Method:**

**GET** 

#### **URL Parameters:**

None. Replace {docID} with the ID of the document.

#### **Data Parameters:**

N/A

#### **Example Success Response:**

```
{
   "documents": [
```

```
"GUID": "3dde0696-e53a-423f-bd0f-5b72a40dc209",
"title": "6-page Sample Document_Matt Signority",
"id": 1044097,
"createdTime": "2022-06-01 09:01:14.0",
"documentSentTime": "2022-06-01 09:01:14.0",
"userId": 18648,
"documentType": 5,
"signingStatus": 53,
"signingStatusDisplay": "Complete",
"isPublished": false,
"pkiEnabled": false,
"version": 5,
"isRetentionEnabled": false,
"RetentionStartTimestamp": 0,
"RetentionPeriodInDays": 0,
"RetentionType": 0,
"FileLockTimestamp": 1654088791000,
"recipientName": "Matt Signority",
"recipientEmail": "mattsignority@gmail.com",
"tags": [
   {
        "id": 39662650,
        "pageId": 9016171,
        "invitationId": 1584439,
        "invitationGUID": "80ebf212-ec6e-4528-9a51-48b1cbefbb91",
        "type": 250,
        "isMandatory": true,
        "textValue": "",
        "imageDataValue": "",
        "name": "Sign_0",
        "top": 185,
        "left": 83,
        "width": 107,
        "height": 33,
        "groupName": "",
        "style": {
            "font-size": "12pt"
        },
        "condition": "",
        "recipientCreated": false,
        "valueSelected": false
```
{

```
},
{
    "id": 39662651,
    "pageId": 9016171,
    "invitationId": 1584439,
    "invitationGUID": "80ebf212-ec6e-4528-9a51-48b1cbefbb91",
    "type": 252,
    "isMandatory": true,
    "textValue": "Matt Signority",
    "imageDataValue": "",
    "name": "Name",
    "top": 191,
    "left": 246,
    "width": 133,
    "height": 13,
    "groupName": "",
    "style": {
        "font-size": "12pt"
    },
    "condition": "",
    "recipientCreated": false,
    "valueSelected": false
},
{
    "id": 39662652,
    "pageId": 9016171,
    "invitationId": 1584439,
    "invitationGUID": "80ebf212-ec6e-4528-9a51-48b1cbefbb91",
    "type": 255,
    "isMandatory": true,
    "textValue": "01/06/2022",
    "imageDataValue": "",
    "name": "Date_0",
    "top": 245,
    "left": 252,
    "width": 53,
    "height": 13,
    "groupName": "",
    "style": {
        "dateFormat": "DD/MM/YYYY",
        "font-size": "12pt"
    },
```

```
"condition": "",
            "recipientCreated": false,
            "dateTimeValue": 1654056000000,
            "valueSelected": false
        }
    ]
},
{
    "GUID": "2f84b2d1-8af3-4fbf-85ee-f7b30f2ba82c",
    "title": "6-page Sample Document_Daniel Cheung",
    "id": 1044098,
    "createdTime": "2022-06-01 09:01:19.0",
    "documentSentTime": "2022-06-01 09:01:19.0",
    "userId": 18648,
    "documentType": 5,
    "signingStatus": 53,
    "signingStatusDisplay": "Complete",
    "isPublished": false,
    "pkiEnabled": false,
    "version": 5,
    "isRetentionEnabled": false,
    "RetentionStartTimestamp": 0,
    "RetentionPeriodInDays": 0,
    "RetentionType": 0,
    "FileLockTimestamp": 1654088611000,
    "recipientName": "Daniel Cheung",
    "recipientEmail": " user01@signority.com",
    "tags": [
        {
            "id": 39662653,
            "pageId": 9016177,
            "invitationId": 1584440,
            "invitationGUID": "57098b8b-9dec-4f72-92bc-dd85500ebecf",
            "type": 250,
            "isMandatory": true,
            "textValue": "",
            "imageDataValue": "",
            "name": "Sign_0",
            "top": 185,
            "left": 83,
            "width": 107,
            "height": 33,
```

```
"groupName": "",
    "style": {
        "font-size": "12pt"
    },
    "condition": "",
    "recipientCreated": false,
    "valueSelected": false
},
{
    "id": 39662654,
    "pageId": 9016177,
    "invitationId": 1584440,
    "invitationGUID": "57098b8b-9dec-4f72-92bc-dd85500ebecf",
    "type": 252,
    "isMandatory": true,
    "textValue": "Daniel Cheung",
    "imageDataValue": "",
    "name": "Name",
    "top": 191,
    "left": 246,
    "width": 133,
    "height": 13,
    "groupName": "",
    "style": {
        "font-size": "12pt"
    },
    "condition": "",
    "recipientCreated": false,
    "valueSelected": false
},
{
    "id": 39662655,
    "pageId": 9016177,
    "invitationId": 1584440,
    "invitationGUID": "57098b8b-9dec-4f72-92bc-dd85500ebecf",
    "type": 255,
    "isMandatory": true,
    "textValue": "01/06/2022",
    "imageDataValue": "",
    "name": "Date_0",
    "top": 245,
    "left": 252,
```

```
"width": 53,
                   "height": 13,
                   "groupName": "",
                   "style": {
                        "dateFormat": "DD/MM/YYYY",
                        "font-size": "12pt"
                   },
                   "condition": "",
                   "recipientCreated": false,
                   "dateTimeValue": 1654056000000,
                   "valueSelected": false
               }
           ]
       }
   ],
   "success": true
}
```
### 3.5 RETRIEVE DOCUMENT

This API call retrieves document details using the document ID.

#### **URL:**

```
baseUrl + /v1/documents/{docID}
```
#### **Formats:**

JSON

#### **HTTP Method:**

**GET** 

#### **URL Parameters:**

None. Replace {docID} with the ID of the document.

#### **Data Parameters:**

N/A

#### **Example Success Response:**

```
{
    'document':
        {
            'DocumentRoot': '/var/signority_doc1',
            'GUID': '8ec1f45a-bdf7-4972-8716-35919d12c768',
            'PKIEnabled': False,
            'createdTime': 1590593250000,
            'documentSentTime': '2020-05-27 11:27:32.0',
            'documentSetting':
                {
                    'EmailBody': '',
                    'EmailSubject': 'Python User 27 has sent you the document
API Test document 001',
                    'EnableIndicatorManuallyFilledAddress': True,
                    'ExpireDaysAfterSent': 180,
                    'LastReminderDaysBeforeExpire': 3,
                    'LastReminderEmailHasBeenSent': False,
                    'MaxReminderEmailCount': 5,
                    'NotificationExpiredDocEmailEnabled': True,
                    'NotificationFinalEmailWithAttachmentEmailEnabled': True,
'NotificationFinalEmailWithAttachmentToAllRecipientsEnabled': True,
'NotificationFinalEmailWithPDFDownloadLinkToAllRecipientsEnabled': False,
'NotificationFinalEmailWithPDFDownloadLinkToSenderEnabled': False,
                    'NotificationNoFinalEmailToRecipientsEnabled': False,
                    'NotificationNoFinalEmailToSenderEnabled': False,
                    'NotificationRecipientSignDocEmailEnabled': True,
                    'NotificationRecipientViewDocEmailEnabled': False,
                    'NotificationReminderEmailEnabled': True,
                    'PKIEnabled': False,
                    'ReminderEmailIntervalDays': 3,
                    'TemplateLinkCaseNumberEnabled': False,
                    'TemplateLinkPreAuthorizedCodeEnabled': False,
                    'TemplateNewlyDocShareToTeamEnabled': False,
                    'documentId': 27445,
                    'enablePageViewEvidence': False,
                    'hideButtonChangeSigner': False,
                    'hideButtonDownload': False,
                    'hideButtonHelp': False,
                    'hideButtonReject': False,
```

```
'hideButtonSave': False,
                    'hideButtonStatus': False,
                    'hideButtonThumbnail': False,
                    'hideSigningButtonDrawingSignature': False,
                    'hideSigningButtonTypeSignature': False,
                    'hideSigningButtonUploadSignature': False,
                    'id': 27317,
                    'languageCode': 550,
'notificationFinalEmailWithAttachmentToAllRecipientsEnabled': True,
                    'postBackSuccess': False,
                    'templateLinkClientDataDisplayEnable': False,
                    'templateLinkClientDataRequired': False
                },
            'documentType': 5,
            'files': [
                {
                    'id': 28404,
                    'name': 'blank',
                    'pages': [
                        {
                             'height': 792,
                             'id': 173542,
                             'sequence': 1,
                            'tags': [],
                            'width': 612
                        }
                    ],
                    'sequence': 1,
                    'type': 151},
                {
                    'id': 28405,
                    'name': 'blank',
                    'pages': [
                        {
                             'height': 792,
                            'id': 173543,
                             'sequence': 1,
                             'tags': [],
                            'width': 612
                        }
                    ],
```

```
'sequence': 1,
        'type': 151
    }
],
'histories': [
    {
        'action': 'Document created by',
        'actionId': 352,
        'dateTime': 1590593250000,
        'documentID': 27445,
        'email': 'pythonuser27@mail.com',
        'id': 62431,
        'ip': '174.119.17.176',
        'name': 'Python User 27'
    },
    {
        'action': 'Document sent by',
        'actionId': 353,
        'dateTime': 1590593252000,
        'documentID': 27445,
        'email': 'pythonuser27@mail.com',
        'id': 62432,
        'ip': '174.119.17.176',
        'name': 'Python User 27'
    }
],
'hsmDigitalSignEnabled': False,
'id': 27445,
'invitations': [
    {
        'EnableIndicatorManuallyFilledAddress': True,
        'GUID': '247a4b17-d871-47b5-b365-1439f84efee3',
        'ReminderEmailCount': 0,
        'actionType': 15,
        'authentications': [],
        'canSignTags': True,
        'hostedSignerCanSignTags': True,
        'hostedSigners': [],
        'id': 33157,
        'invitationEmailBounced': False,
        'isBulkSigner': False,
        'lastReminderSent': False,
```

```
'recipientEmail': 'pythonrecip@mail.com',
                    'recipientName': 'Python Recipient',
                    'sequence': 1,
                    'status': 61,
                    'witnesses': []
                }
            ],
            'isPublished': False,
            'lastModifiedTime': 1590593252000,
            'senderEmail': 'pythonuser27@mail.com',
            'senderName': 'Python User 27',
            'sharedToTeam': False,
            'signingStatus': 52,
            'templateLinkClientDataDisplayEnable': False,
            'title': 'API Test document 001 (11)',
            'userId': 1354,
            'version': 4
        },
    'success': True
}
```
#### **Error Response:**

```
Code: not 400
```

```
or
{
    'message': [detailed error message]
    'success': False
}
```
### 3.6 LIST DOCUMENTS

This API call retrieves a list of documents that are in your Signority account. Note that when defining the **PageIndex** and **pageSize** fields, the documents are listed in order of last modified time, with the most recently modified documents appearing first.

#### **URL:**

baseUrl + /v2/documents/search2

#### **Formats:**

JSON

#### **HTTP Method:**

**GET** 

#### **URL Parameters:**

![](_page_50_Picture_256.jpeg)

#### **Data Parameters:**

N/A

#### **Example Success Response:**

```
{
    'documentCount': 2,
    'documents': [
        {
```

```
'GUID': '8ec1f45a-bdf7-4972-8716-35919d12c768',
    'createdTime': 1590593250000,
    'deleted': False,
    'documentSentTime': 1590593252000,
    'documentType': 5,
    'eSigningStatus': 52,
    'firstRecipientName': 'user01@mail.com',
    'folderId': -5,
    'hasBouncedEmails': False,
    'hsmDigitalSignEnabled': False,
    'id': 27445,
    'invitationStatus': 60,
    'invitationType': 15,
    'isPublished': False,
    'lastModifiedTime': 1590593255000,
    'pkiEnabled': False,
    'sharedToTeam': False,
    'signerCount': 2,
    'signingStatus': 52,
    'templateLink': False,
    'title': 'API Test document 001 (11)',
    'user':
        {
            'companyname': 'Signority',
            'email': 'signorityapidemo@gmail.com',
            'id': 1354,
            'name': 'Demo Account',
            'usersgroupsroleId': 1198
        },
    'version': 6
},
    'GUID': 'a5d9aa5c-482c-4d2f-ada1-4db9fe0a9f22',
    'createdTime': 1590611014000,
    'deleted': False,
    'documentSentTime': 1590611014000,
    'documentType': 5,
    'eSigningStatus': 51,
    'firstRecipientName': 'pythonrecip@mail.com',
    'folderId': -5,
    'hasBouncedEmails': False,
    'hsmDigitalSignEnabled': False,
```
{

```
'id': 27761,
            'invitationStatus': 60,
            'invitationType': 15,
            'isPublished': False,
            'lastModifiedTime': 1590611016000,
            'pkiEnabled': False,
            'sharedToTeam': False,
            'signerCount': 1,
            'signingStatus': 51,
            'templateLink': False,
            'title': 'API Test document 001',
            'user':
                {
                     'companyname': 'Signority',
                     'email': 'signorityapidemo@gmail.com',
                     'id': 1354,
                     'name': 'Demo Account',
                     'usersgroupsroleId': 1198
                },
            'version': 4
        }
    ],
    'success': True
}
```
#### **Error Response:**

```
Code: not 400
 or
{
    'message': [detailed error message]
    'success': False
}
```
### 3.7 USE <sup>A</sup> TEMPLATE TO CREATE <sup>A</sup> DOCUMENT

This API call uses an existing Signority Regular Template to create a document.

#### **URL:**

baseURL + /v2/template/sign/{templateID}

#### **Formats:**

**JSON** 

#### **HTTP Method:**

POST

#### **Data Parameters:**

![](_page_53_Picture_370.jpeg)

![](_page_54_Picture_254.jpeg)

#### **Example:**

```
{
    "document": {
        "id": 2471,
        "version": "1.0",
        "title": "Your new document title",
        "senderEmail": "the sender email",
        "invitations": [
               {
                   "recipientName": "First Signer"
                   "recipientEmail": "user01@mail.com"
               },
               {
                   "recipientName": "Second Signer"
                   "recipientEmail": "user02@mail.com"
               }
        ],
        "tags": [
               {
                   "id": 1336
                   "name": "ot1-3"
                   "value": "1336-ot1-3"
               }
       ],
       "documentSetting": {
            "emailSubject": "Your email subject",
            "emailBody": "your email message",
            "postBackUrl": "https://your_URL",
            "expireDaysAfterSent": 365,
            "reminderEmailIntervalDays": 1,
```

```
"maxReminderEmailCount": 1,
            "lastReminderDaysBeforeExpire": 3,
            "languageCode": 550,
        }
   }
}
```
#### **Example Success Response:**

```
{
      document : {
      },
      success: true
}
```
#### **Error Response:**

Code: 400

#### **OR**

```
{
    success: false
}
```
### 3.8 CANCEL DOCUMENT

This API call cancels a document that is already sent out and in progress.

#### **URL:**

baseURL + /api/v1/document/array

#### **Formats:**

**JSON** 

#### **HTTP Method:**

PUT

#### **Data Parameters:**

![](_page_56_Picture_225.jpeg)

![](_page_57_Picture_181.jpeg)

#### **Example:**

```
{
  "documents": [
   {
      "id": 729,
      "signingStatus": 56,
      "eSigningStatus": 56,
      "reason": "Reason: test",
      "cancelType": "cancel.copyToDraft",
      "sendCancellationEmail": true,
      "documentType":5,
      "folderId":-5
  }
 ]
}
```
#### **Example Success Response:**

**{**

```
"returnedAllDocumentsOfFolder": false,
"documents": [
    {
        "id": 749,
        "GUID": "d20f6911-6307-4e4e-be84-ef3dc5538aa7",
        "user": {
           "id": 10
        },
        "title": "Client Call Log (2)",
        "signingStatus": 56,
        "version": 12,
        "createdTime": 1698974175000,
        "lastModifiedTime": 1698974429499,
        "documentSentTime": 1698974201000,
        "documentType": 5,
        "deleted": false,
        "isPublished": false,
        "pkiEnabled": false,
        "sharedToTeam": true,
        "hasBouncedEmails": false,
        "isRetentionEnabled": false,
        "RetentionStartTimestamp": 0,
        "RetentionPeriodInDays": 0,
        "RetentionType": 0,
```

```
"FileLockTimestamp": 0,
            "folderId": -5,
            "signerCount": 1
      }
   ],
   "success": true
}
```
#### **Error Response:**

Code: 400

#### **OR**

{

success: false

}

### **4 FOLDER MANAGEMENT**

### 4.1 LIST FOLDERS

There are two API calls relating to listing folders. One that lists all the document folders and one that lists all the template folders.

### 4.1.1 LIST DOCUMENT FOLDERS

This API call returns a list of document folders in your Signority account.

#### **URL:**

baseUrl + /v1/folders

#### **Formats:**

**JSON** 

#### **HTTP Method:**

**GET** 

#### **URL Parameters:**

None.

#### **Data Parameters:**

None.

#### **Example Success Response:**

```
{
    "success": true,
    "folders": [
        {
            "id": 115681,
            "UserId": 21688,
            "FolderText": "teamadmin_tx_archive",
            "text": "teamadmin_tx_archive",
            "metaData": "",
```

```
"FolderType": {
        "codeName": "yes",
        "displayName": "Yes",
        "groupName": "yes_no",
        "id": 1,
        "sequence": 1
    }
},
{
    "id": 115682,
    "UserId": 21688,
    "FolderText": "123__archive",
    "text": "123__archive",
    "metaData": "",
    "FolderType": {
        "codeName": "yes",
        "displayName": "Yes",
        "groupName": "yes_no",
        "id": 1,
        "sequence": 1
    }
},
{
    "id": 115698,
    "UserId": 21688,
    "FolderText": "doc_t_archive",
    "text": "doc_t_archive",
    "metaData": "",
```

```
}
     ]
}
```
#### **Error Response:**

```
Code: not 400
```

```
or
{
    'message': [detailed error message]
    'success': False
}
```
### 4.1.2 LIST TEMPLATE FOLDERS

This API call returns a list of template folders in your Signority account.

#### **URL:**

baseUrl + /v1/folders/template

#### **Formats:**

**JSON** 

#### **HTTP Method:**

**GET** 

#### **URL Parameters:**

None.

#### **Data Parameters:**

None.

#### **Example Success Response:**

#### {

```
"success": true,
"folders": [
    {
        "id": 115686,
```

```
"UserId": 21688,
        "FolderText": "test template",
        "text": "test template",
        "metaData": "",
        "FolderType": {
            "codeName": "no",
            "displayName": "No",
            "groupName": "yes_no",
            "id": 2,
            "sequence": 2
        }
    },
    {
        "id": 115692,
        "UserId": 21688,
        "FolderText": "t2",
        "text": "t2",
        "metaData": "",
        "FolderType": {
            "codeName": "no",
            "displayName": "No",
            "groupName": "yes_no",
            "id": 2,
            "sequence": 2
        }
    }
]
```
Confidential Page 64

}

#### **Error Response:**

```
Code: not 400
  or
{
    'message': [detailed error message]
    'success': False
}
```
### 4.2 CREATE <sup>A</sup> FOLDER

This API call creates a folder inside of your Signority account. Whether the folder holds documents or templates can be set by using the folderType field.

#### **URL:**

baseUrl + /v1/folders

#### **Formats:**

JSON

#### **HTTP Method:**

POST

#### **URL Parameters:**

None.

#### **Data Parameters:**

![](_page_65_Picture_240.jpeg)

#### **Example:**

```
folder: {
 "name": "123",
 "folderType": 2,
```
"parent": -5

}

#### **Example Success Response:**

```
{
```

```
"data": {
```
"id": 115700,

"name": "123",

"metaData": "",

"parent": 0

```
},
```
"success": true

### }

#### **Error Response:**

Code: not 400

or

```
{
```
'message': [detailed error message]

```
'success': False
```
}

### 4.3 RENAME <sup>A</sup> FOLDER

This API call updates the folder of your Signority account with the specified name.

#### **URL:**

baseUrl + /v1/folders/{folderId}

#### **Formats:**

**JSON** 

#### **HTTP Method:**

PUT

#### **URL Parameters:**

None. Replace {folderId} with the folderID of the folder that should be deleted.

#### **Data Parameters:**

![](_page_67_Picture_216.jpeg)

#### **Example:**

```
folder: {
```
"name": "t22"

#### }

#### **Example Success Response:**

```
{
```

```
"data": {
   "id": 115692,
   "name": "t22",
   "metaData": "",
```

```
"parent": 0
```

```
},
```
"success": true

#### }

#### **Error Response:**

```
Code: not 400
 or
{
    'message': [detailed error message]
    'success': False
}
```
### 4.4 DELETE A FOLDER

This API call deletes the specified folder. The folder is required to be empty before it can be deleted.

#### **URL:**

```
baseUrl + /v1/folders/{folderId}
```
#### **Formats:**

JSON

#### **HTTP Method:**

DELETE

#### **URL Parameters:**

None. Replace {folderId} with the folderID of the folder that should be deleted.

#### **Data Parameters:**

None.

#### **Example Success Response:**

{"success": true}

**Error Response:**

#### Code: not 400

or

{

'message': [detailed error message]

'success': False

}

### **5 USER SETTINGS**

### 5.1 ACCOUNT

This API call will modify the user's "Account" settings, which can also be found by logging into the user's account and going to "My Account"  $\rightarrow$  "Account" (see below):

![](_page_70_Picture_153.jpeg)

For more information on these settings, visit the [tutorial](https://www.signority.com/help/advanced-recipient-controls-with-signer-views/) here.

#### **URL:**

baseUrl + /v1/user/userSettings

#### **Formats:**

JSON

#### **HTTP Method:**

PUT

#### **Data Parameters:**

![](_page_71_Picture_250.jpeg)
#### **Example:**

```
{
  "userSettings": {
    "hideButtonChangeSigner": true,
    "hideButtonReject": false,
    "hideButtonSave": false,
    "hideButtonDownload": false,
    "hideButtonStatus": false,
    "hideButtonThumbnail": false,
    "hideButtonHelp": false,
    "hideSigningButtonDrawingSignature": false,
    "hideSigningButtonTypeSignature": false,
    "hideSigningButtonUploadSignature": false,
    "hideViewDocumentButton": false,
    "NotificationCC": ""
  }
}
```
#### **Example Success Response:**

{ 'success': True }

### 5.2 NOTIFICATIONS

This API call allows you to modify a user's Notifications setting, which can also be found by logging into the user account and going to "My Account" → Notifications (see below).

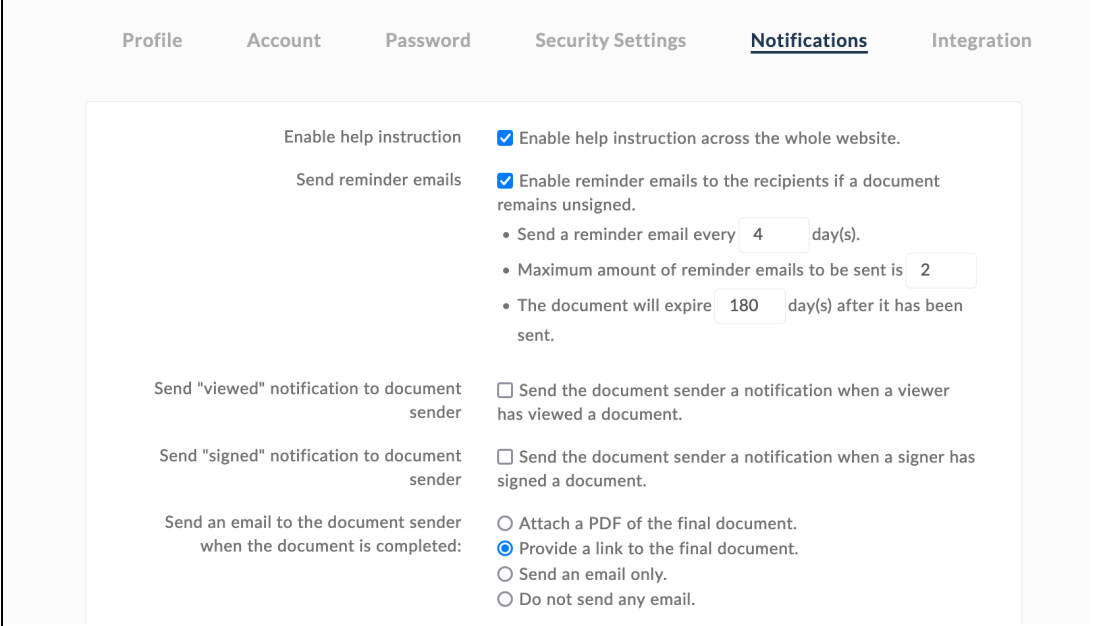

For more information on these settings, visit the [tutorial](https://www.signority.com/help/automatic-reminder-notification/) here.

#### **URL:**

baseUrl + /v1/user/userSettings

#### **Formats:**

JSON

#### **HTTP Method:**

PUT

#### **Data Parameters:**

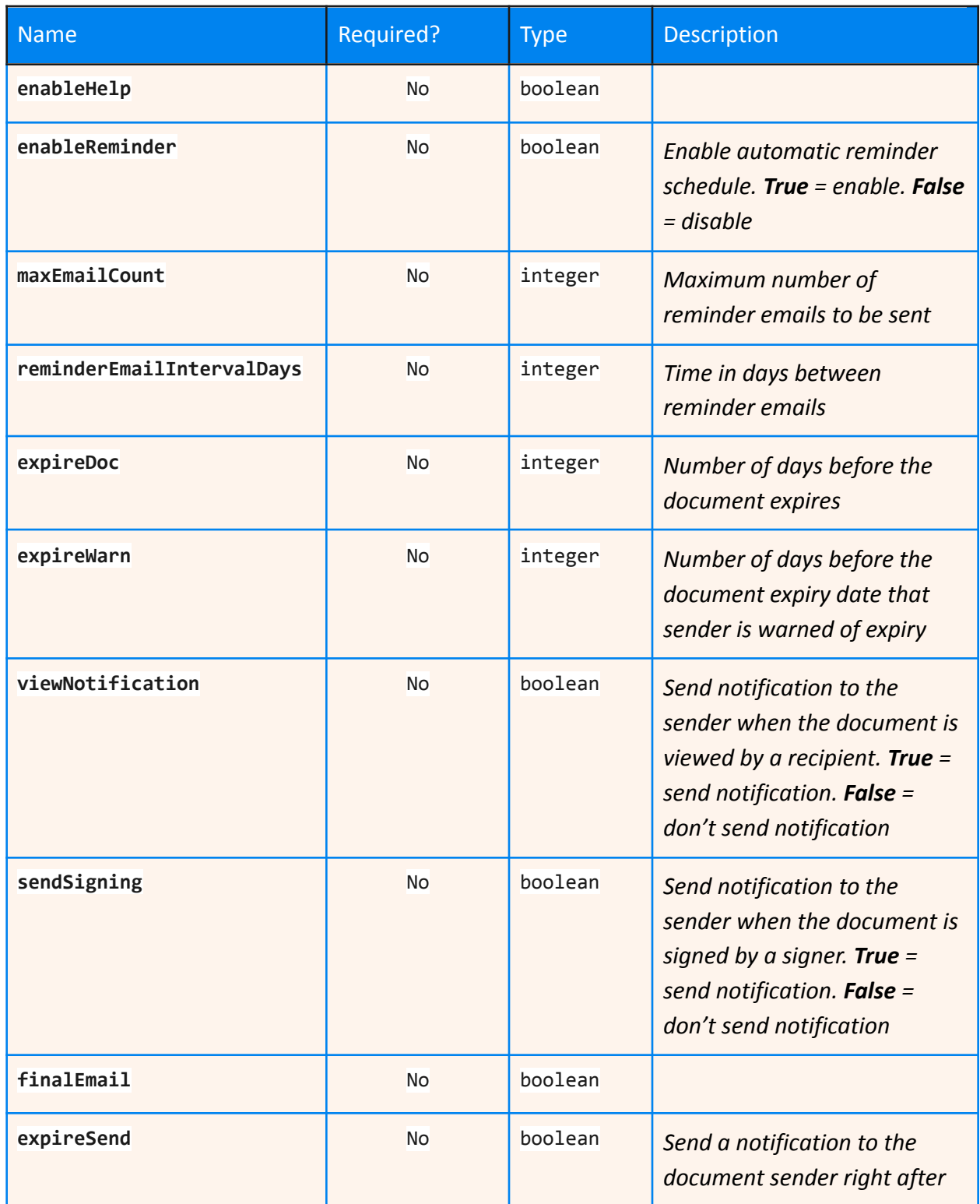

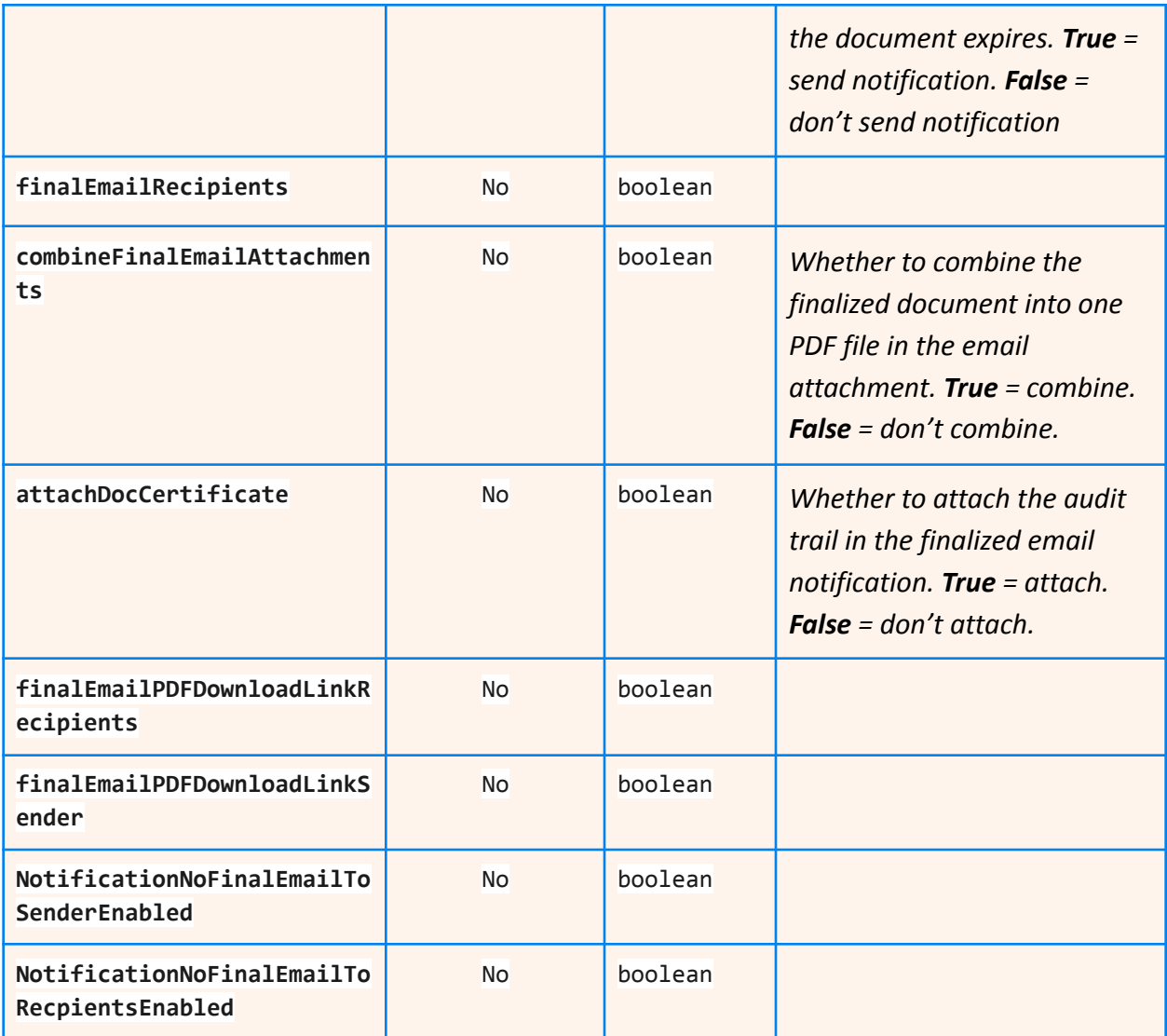

#### **Example:**

```
{
 "userSettings": {
    "enableHelp": false,
   "enableReminder": true,
    "maxEmailCount": "2",
   "reminderEmailIntervalDays": "4",
   "expireDoc": "180",
   "expireWarn": "3",
    "viewNotification": false,
   "sendSigning": false,
```

```
"finalEmail": false,
  "expireSend": true,
  "finalEmailRecipients": false,
  "combineFinalEmailAttachments": true,
  "attachDocCertificate": false,
  "finalEmailPDFDownloadLinkRecipients": true,
  "finalEmailPDFDownloadLinkSender": true,
  "NotificationNoFinalEmailToSenderEnabled": false,
  "NotificationNoFinalEmailToRecpientsEnabled": false
}
```
}

#### **Example Success Response:**

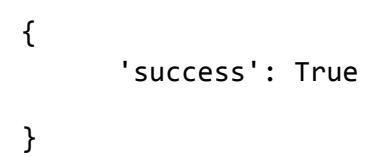

### **6 ONE-TIME ACCESS TOKENS**

### 6.1 ISSUE <sup>A</sup> ONE-TIME ACCESS TOKEN FOR <sup>A</sup> DOCUMENT OR TEMPLATE

This API call allows you to issue a one-time access token for a document or template that you own. This one-time access token can then be used to open that document in your browser once before expiring.

#### **URL:**

baseUrl + /v2/user/OneTimeToken/issue

#### **Formats:**

**JSON** 

#### **HTTP Method:**

POST

#### **Data Parameters:**

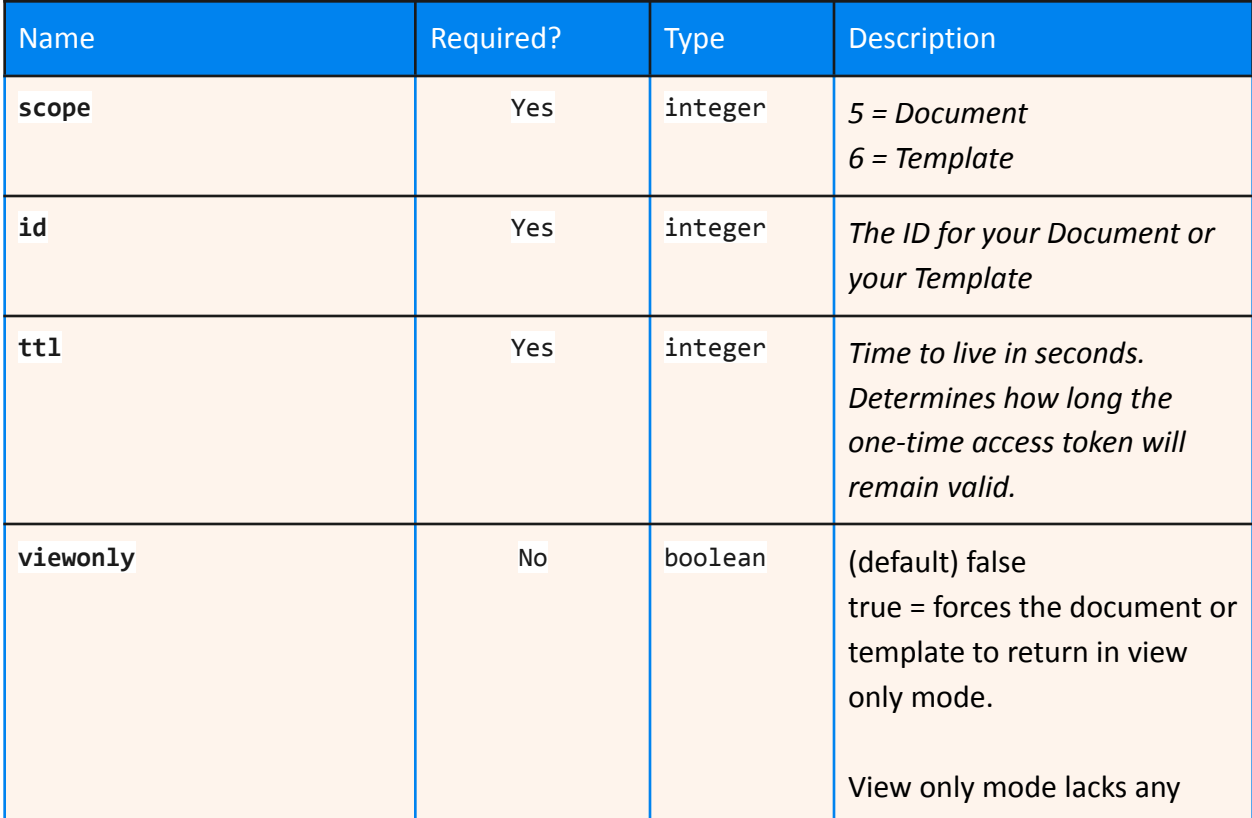

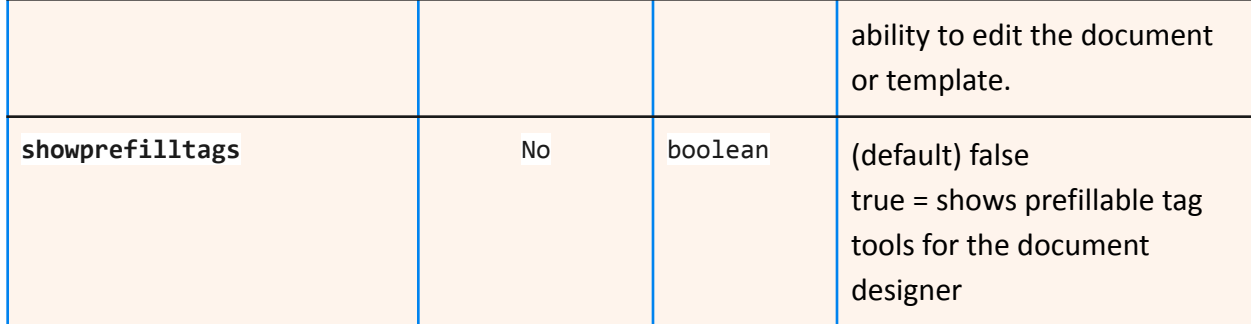

#### **Example:**

```
{
  "scope": "5",
 "id": "732713",
 "ttl": "60"
}
```
#### **Example Success Response:**

```
{
     'success': "true",
      'token':
"e5c3e709-eb54-4991-9f1f-aaa4ad3e268-5-732713-60-e3901cc0fdb37be15f"
}
```
### 6.2 USING <sup>A</sup> ONE-TIME ACCESS TOKEN

Once you have successfully retrieved a one-time access token, you can use it to open the Document or Template in your browser with this API call. Note that if an incorrect token is used 3 times consecutively, you will be locked out of your account for 30 minutes.

#### **URL:**

baseUrl + /v2/user/OneTimeToken/consume

#### **Formats:**

**JSON** 

#### **HTTP Method:**

**GET** 

#### **URL Parameters:**

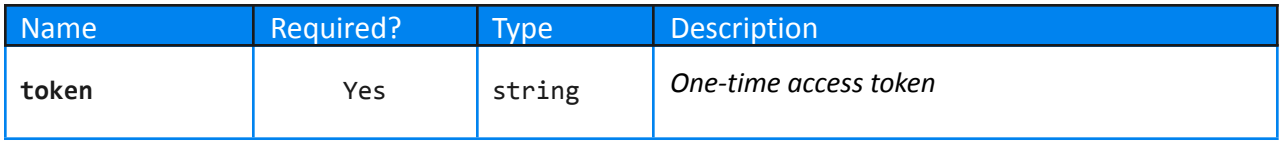

#### **Data Parameters:**

N/A

#### **Example Success Response:**

```
{
    'success': True
}
```
# Got questions? Email us at [support@signority.com](mailto:support@signority.com) or give us a call at 1-833-222-1088.